# **UNIVERSIDAD TECNOLÓGICA ISRAEL**

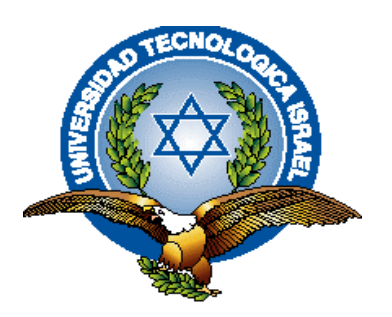

# **FACULTAD DE SISTEMAS INFORMÁTICOS**

Estudio y análisis de mecanismos de accesibilidad a la web para personas con

capacidades especiales de la provincia del Azuay

**Estudiante** 

Freddy Fernando Núñez Morales

**Tutor**

Ing. Pablo Tamayo

**Quito-Ecuador**

**Diciembre 2012**

# **UNIVERSIDAD TECNOLÓGICA ISRAEL**

# **FACULTAD DE SISTEMAS INFORMÁTICOS**

## **CERTIFICADO DE RESPONSABILIDAD**

Yo Ing. Pablo Tamayo. Certifico que el Sr. Freddy Fernando Núñez Morales con C.C. No. 0104435987 realizó la presente tesis con título **"Estudio y análisis de mecanismos de accesibilidad a la web para personas con capacidades especiales de la provincia del Azuay"**, y que es autor intelectual del mismo, que es original, auténtica y personal.

**Ing. Pablo Tamayo**

\_\_\_\_\_\_\_\_\_\_\_\_\_\_\_\_\_\_\_\_\_\_\_\_\_

# **UNIVERSIDAD TECNOLOICA ISRAEL**

# **CARRERA DE SISTEMAS**

# **INFORMATICOS**

#### **ACTA DE CESIÓN DE DERECHOS.**

Yo, Freddy Fernando Núñez Morales, estudiante de Ingeniería de sistemas informáticos, declaro conocer y aceptar las disposiciones del Programa de Estudios, que en lo pertinente dice: "*Es patrimonio de la Universidad Tecnológica Israel, todos los resultados provenientes de investigaciones, de trabajos científicos, técnicos o tecnológicos y de tesis o trabajos de grado que se realicen a través o con el apoyo de cualquier tipo de la Universidad Tecnológica Israel. Esto significa la cesión de los derechos de propiedad intelectual a la Universidad Tecnológica Israel*".

# **UNIVERSIDAD TECNOLÓGICA ISRAEL**

# **FACULTAD DE SISTEMAS**

# **INFORMÁTICOS**

#### **CERTIFICADO DE AUTORÍA**

El documento de tesis con título "**Estudio y análisis de mecanismos de accesibilidad a la web para personas con capacidades especiales de la provincia del Azuay"** ha sido desarrollado por Freddy Fernando Núñez Morales con C.I. No. 0104435987 persona que posee los derechos de Autoría y responsabilidad, restringiéndose la copia o utilización de cada uno de los productos de esta tesis sin previa autorización.

Freddy Fernando Núñez Morales

#### **DEDICATORIA**

Un agradecimiento especial para todas las personas que me han sabido brindar su apoyo incondicional para la culminación de mi carrera, y en especial a mi señora madre Teresa Morales que gracias a su cariño y esfuerzo logró sacarme adelante en las buenas y en las malas para poder terminar el sueño que cada estudiante tiene, ser un profesional; a todos y cada uno de nuestros profesores que con su enseñanza, esfuerzo, constancia y paciencia supieron trasmitir sus conocimientos.

En este momento el sacrificio ha dado buenos frutos después de una serie de altas y bajas que un estudiante siempre encuentra en su camino, ya que con la dedicación y positivismo que cada uno pone para poder cumplir sus metas ha logrado su objetivo tener su título universitario.

#### **AGRADECIMIENTO**

Un agradecimiento especial al todo poderoso que gracias a él podemos lograr cumplir un sueño, a la institución y a los docentes que nos abrieron las puertas para poder absorber sus conocimientos y experiencias para terminar nuestros estudios universitarios, ya que con sus enseñanzas hemos podido desenvolvernos de una manera adecuada para poder realizar un proyecto de titulación.

#### **RESUMEN**

La realización de este proyecto está orientado a las necesidades de las personas con capacidades especiales de la provincia del Azuay que por falta de conocimiento o desinformación de sus familiares y personas que tratan a los mismos no saben de los distintos mecanismos de accesibilidad a la web que existen en otros países y que ha dado buenos resultados para este tipo de usuarios.

Lo que se encontrará en este documento es una breve introducción a conceptos básicos referente a este tema y que tipos de mecanismos existen según su capacidad especial.

Hablaremos de los distintos mecanismos de accesibilidad a la web para personas con capacidades especiales tanto en software como hardware y cuál de los mismos serán los óptimos para que puedan ser utilizadas para las distintas personas que sufran de alguna capacidad especial.

#### **SUMMARY**

The realization of this project is geared to the needs of people with special abilities in the province of Azuay that lack of knowledge or misinformation from family and people who treat them are unaware of the different mechanisms that web accessibility exist in other countries and that has worked well for these users.

What you will find in this document is a brief introduction to basic concepts regarding this issue and what kinds of mechanisms exist by special ability.

We will discuss the various mechanisms of web accessibility for people with special needs in both software and hardware and which of them will be the best so they can be used for different people suffering from a special ability.

# Tabla de contenido

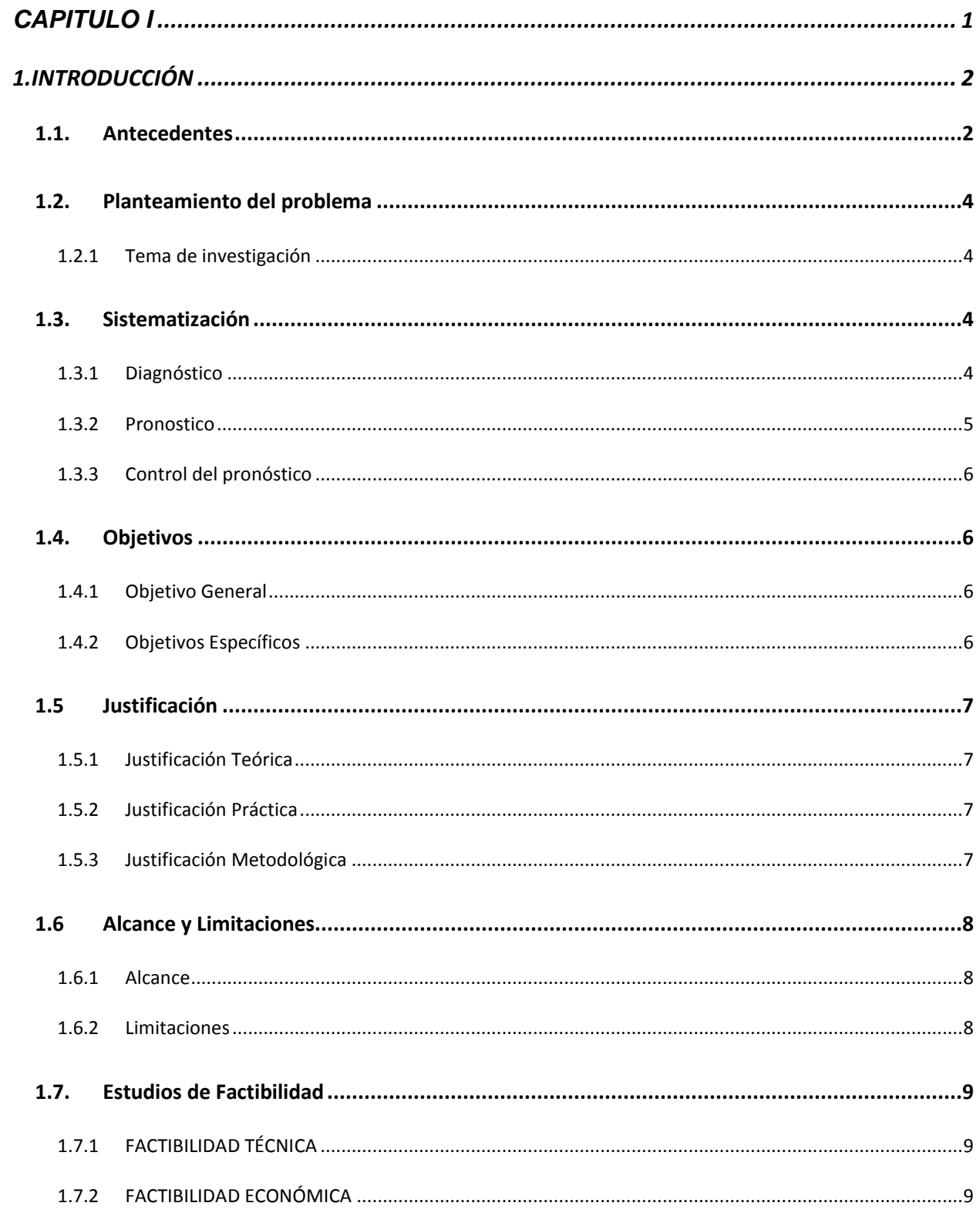

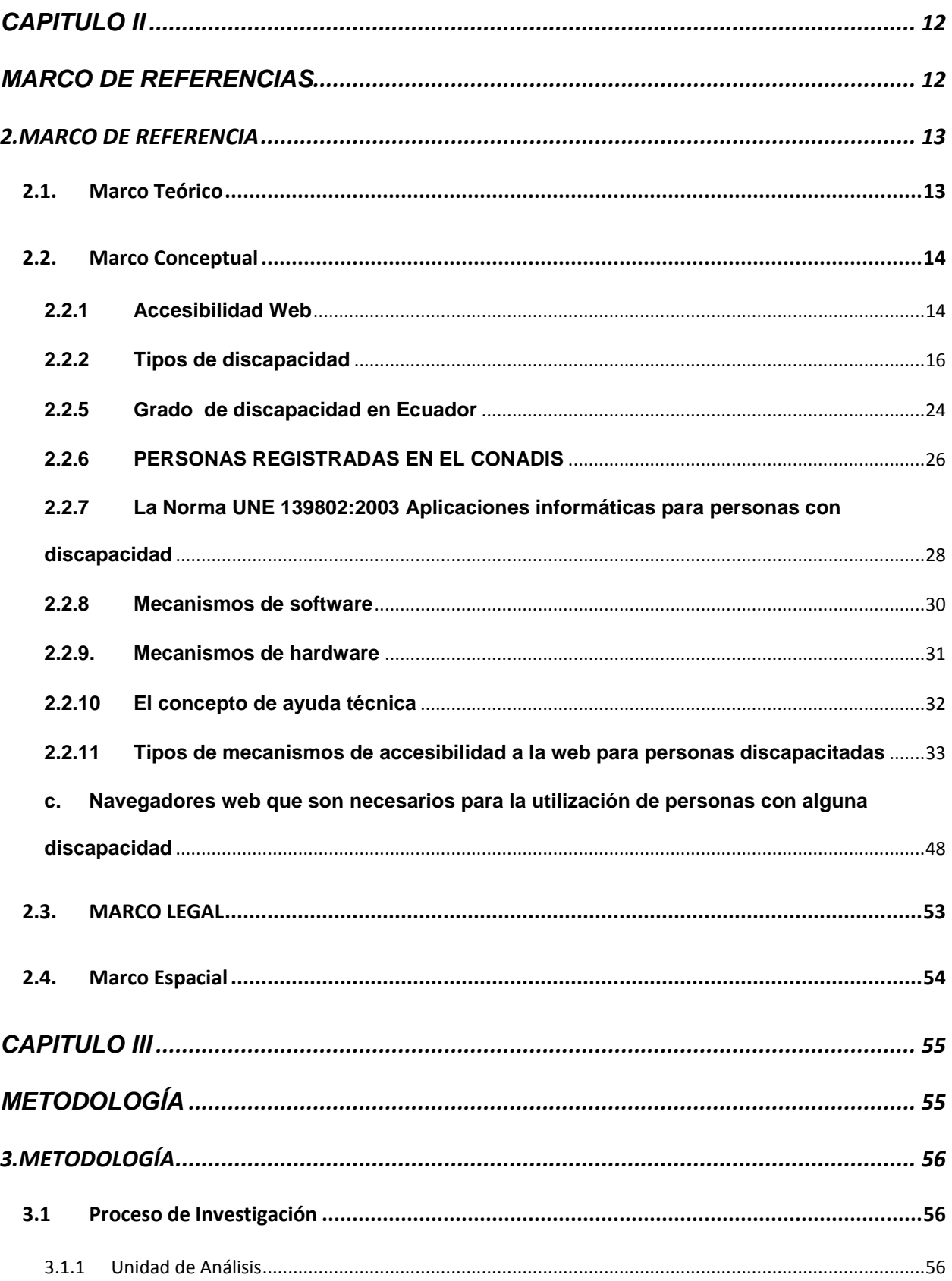

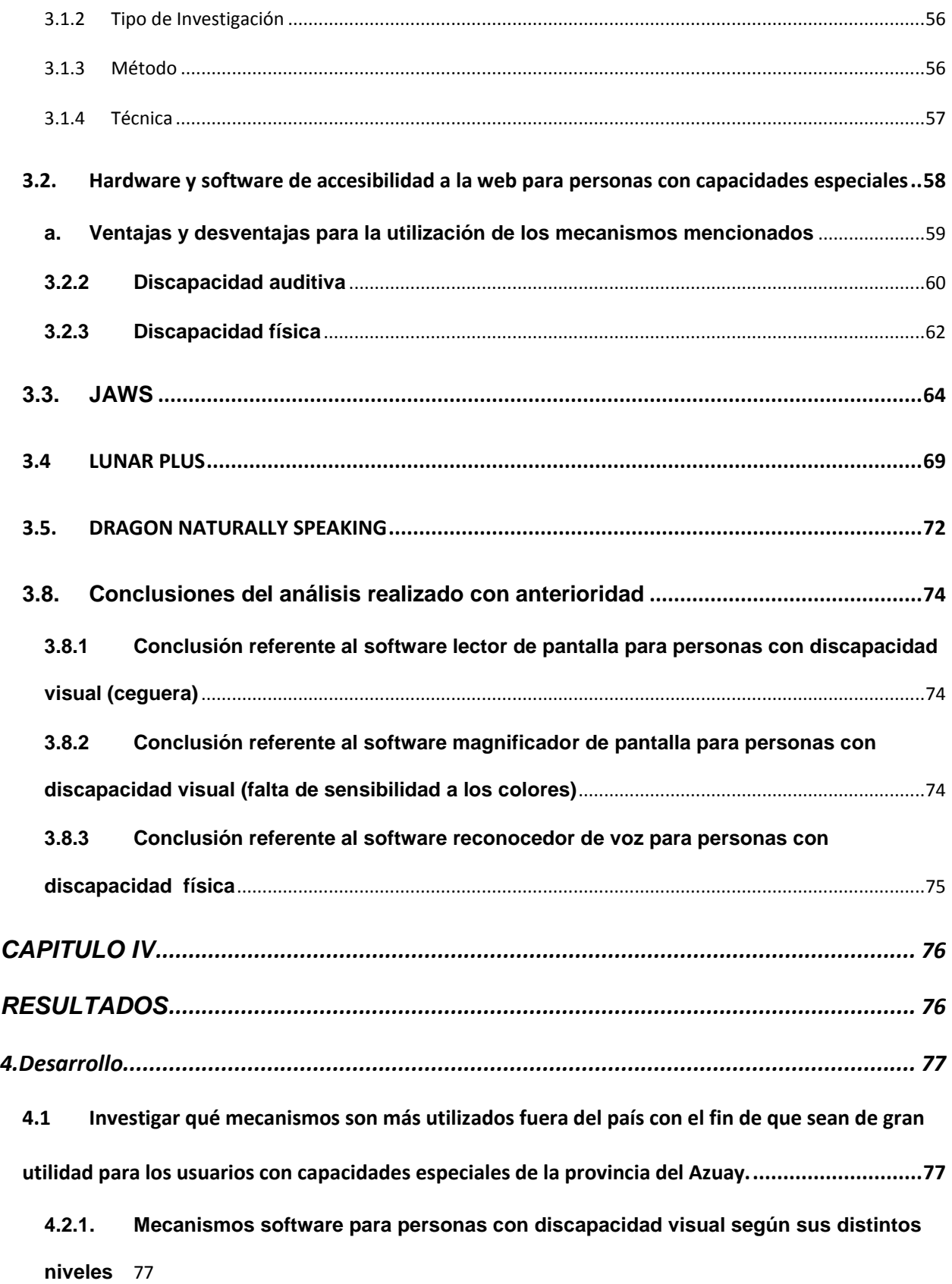

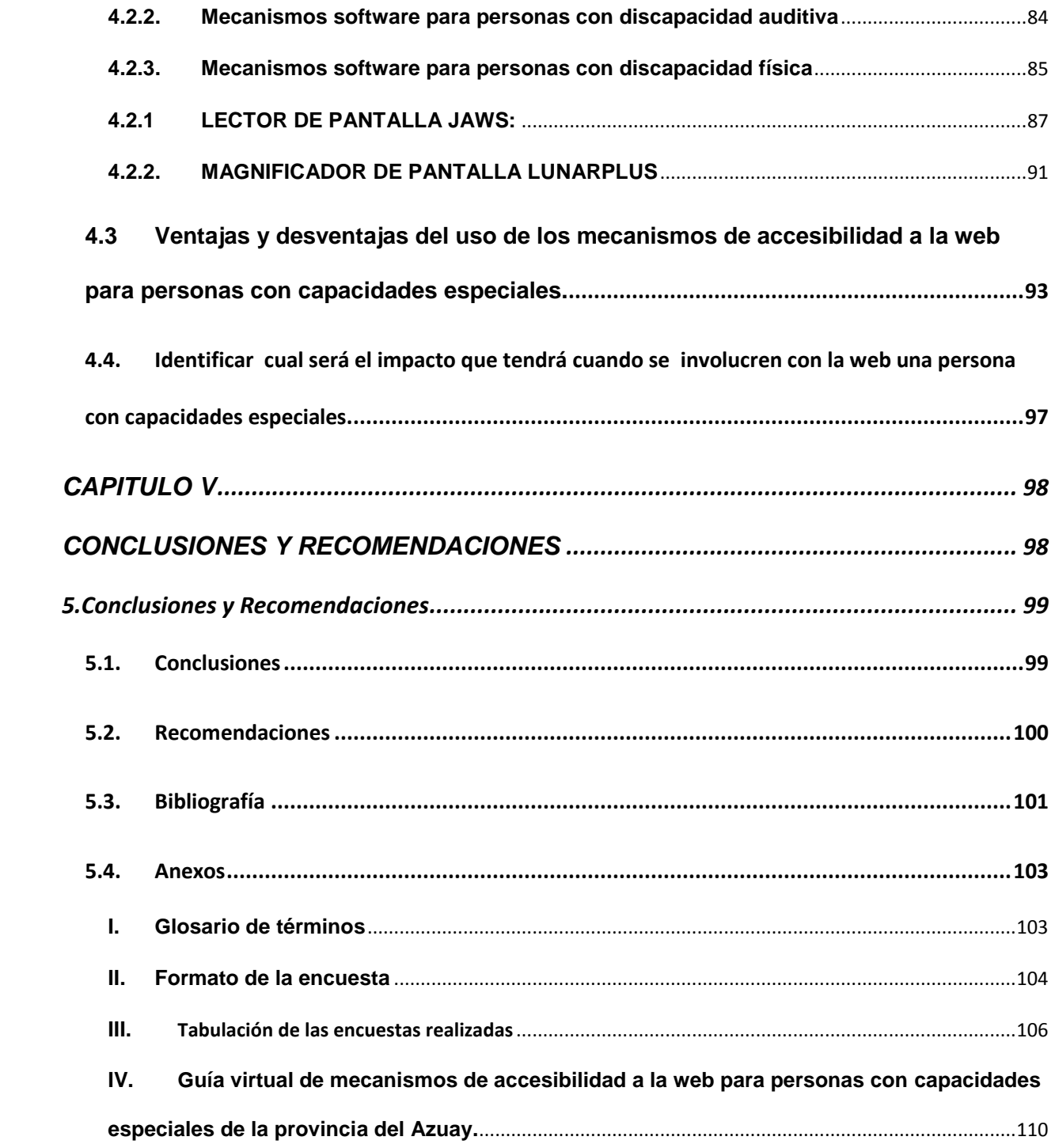

# **TABLAS DE IMAGINES**

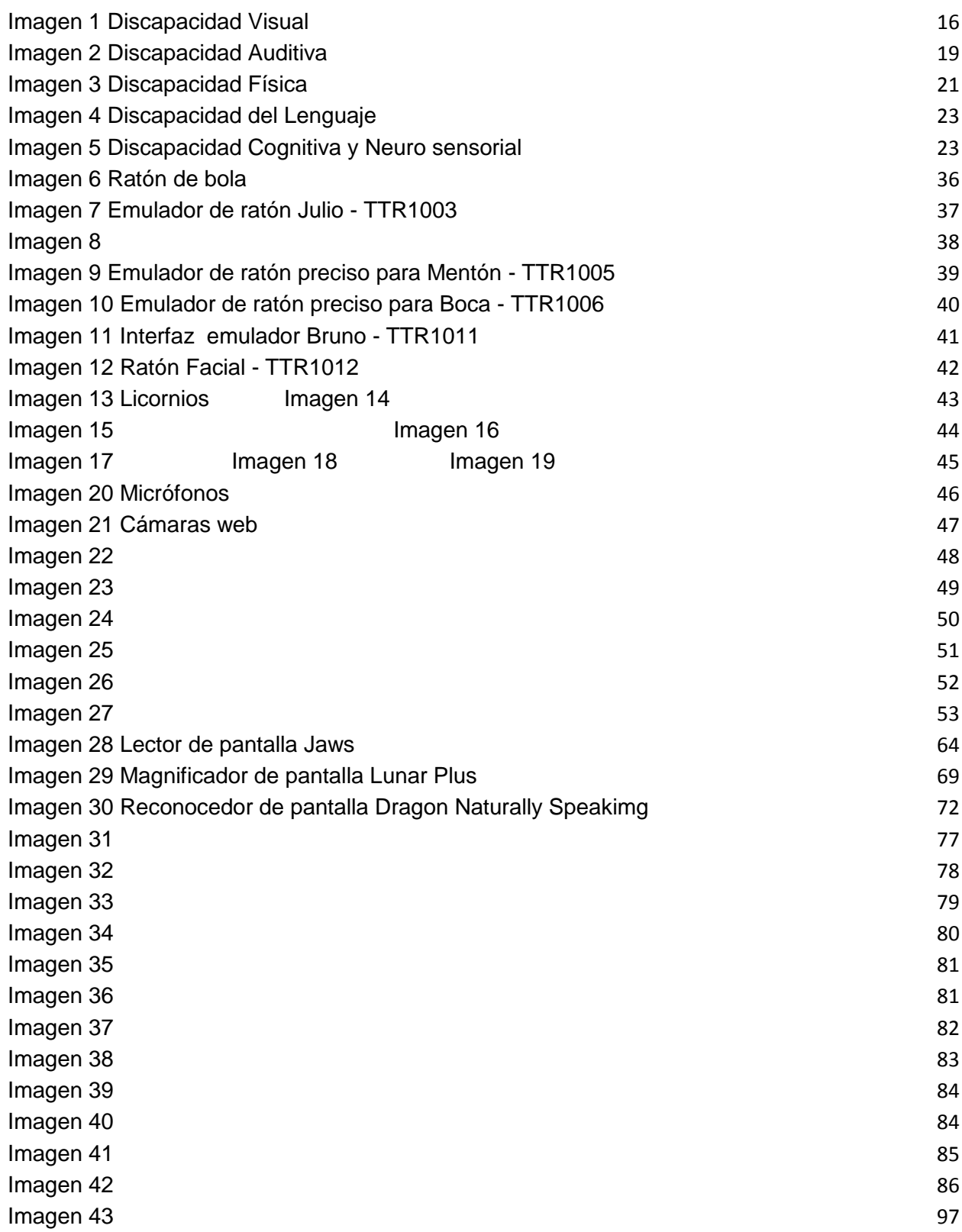

# **Tablas**

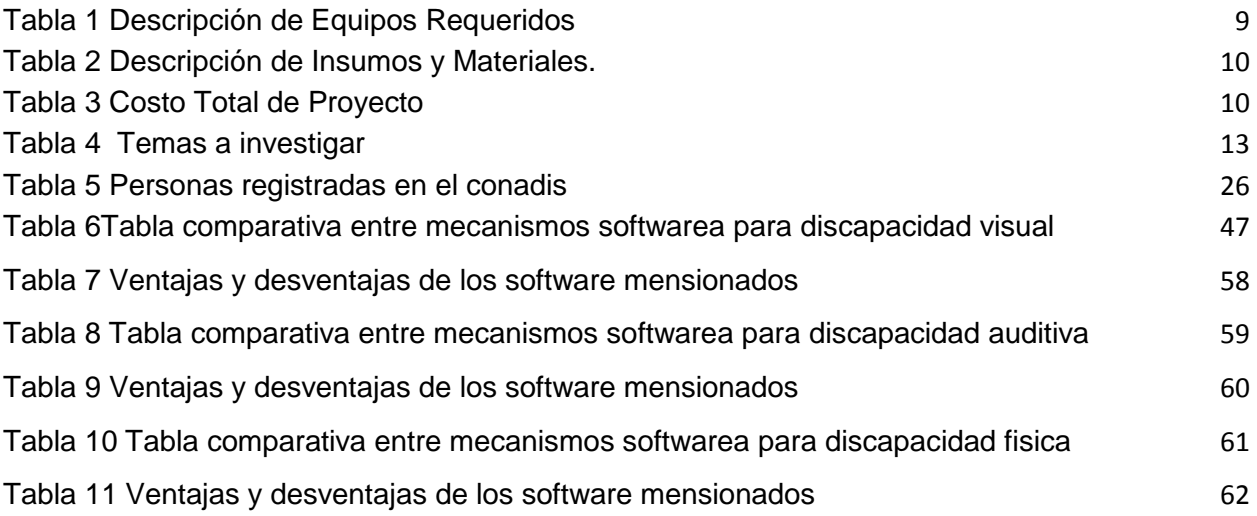

# <span id="page-15-0"></span>**CAPITULO I**

#### <span id="page-16-0"></span>**1. INTRODUCCIÓN**

#### <span id="page-16-1"></span>**1.1. Antecedentes**

La realización de este proyecto va orientada a sustentar las necesidades de las personas con capacidades especiales de la provincia del Azuay.

Al realizar un estudio de los distintos tipos de mecanismos de accesibilidad que pueden ser utilizados para que las personas con capacidades especiales puedan ingresar a la web, se observó que hay una serie de software y hardware que son adoptados por este tipo de usuarios en otros lugares, para que por sí solos y sin ayuda de ninguna persona puedan explorar el mundo de la web, la misma que está revolucionando al mundo; por el cual este análisis ayudaría en gran magnitud aquellas personas que tienen esta clase de problemas y de esa manera se lograría que la internet sea más amigable y de fácil acceso para las mismas.

Existen varios de estos mecanismos de accesibilidad a la web que son utilizados por la distintas personas con capacidades especiales en otros lugares del mundo, pero por falta de información o concientización hacia las personas que tengan amigos o familiares que sufran de este tipo de dificultad no contribuyen por hacer algo para poder ayudarles de alguna manera y así ellos puedan ser más beneficiosos para la sociedad donde vivimos, ya que en algunos de los casos gracias a estos dispositivos han encontrado empleo y laboran desde su propio hogar o alguna oficina que contrate personas con capacidades especiales y son más eficientes en algunas ocasiones que las personas que tienen todos sus sentidos completos.

En la provincia del Azuay existen varias personas que tienen algún tipo de capacidad especial por lo que la sociedad donde vivimos los discriminan y los menosprecian, pero no saben que ellos pueden llegar a ser personas que aportarían mucho a la sociedad con el uso de los distintos programas o herramientas necesarias para poder acceder a la web.

La finalidad de este trabajo es dar a conocer la existencia de varios tipos de software y hardware que ayudarían a las personas con capacidades especiales de la provincia del Azuay a vivir la experiencia maravillosa de la web.

Hablaremos de los mecanismos de accesibilidad a la web para personas con capacidades especiales tanto en sus características, requerimientos del sistema entre otros, con esto estaremos preparados para solventar cualquier inquietud que en lo posterior se presente.

Principalmente encontraremos distintos tipos de programas de accesibilidad a la web para personas con capacidades especiales, que las instituciones que tratan o apoyan estas causas están empleando para que estos usuarios puedan adentrarse y disfrutar el mundo de la web; estos mecanismos están dando buenos resultados fuera del país por lo que éstos serían muy beneficioso si lo adoptaran los usuarios con capacidades especiales de la provincia del Azuay.

Realizaremos una guía virtual de los distintos mecanismos de accesibilidad a la web que serán de mayor beneficio para las distintas capacidades especiales que tienen las personas que habitan en la provincia del Azuay para poder acceder a la web.

#### <span id="page-18-0"></span>**1.2. Planteamiento del problema**

#### <span id="page-18-1"></span>**1.2.1 Tema de investigación**

"Estudio y análisis de mecanismos de accesibilidad a la web para personas con capacidades especiales de la provincia del Azuay"

#### <span id="page-18-2"></span>**1.3. Sistematización**

- <span id="page-18-3"></span>**1.3.1 Diagnóstico**
- **a. Causas**

Hemos podido observar que en la provincia del Azuay existen varios tipos de problemáticas para que una persona con capacidades especiales pueda acceder a la web.

- Miedo al cambio tecnológico
- $\triangleright$  Falta de disponibilidad de tiempo
- $\triangleright$  Falta de fundaciones que apoyen esta causa
- $\triangleright$  Desconocimiento de los mecanismos de accesibilidad a la web
- Falta de hábitos y valores

Estas son las situaciones negativas que afectan a las con capacidades especiales de la provincia del Azuay.

#### **b. Efectos**

- $\triangleright$  Esto provoca que las personas se queden encerradas en el pasado y tengan miedo al cambio que pueda producir la tecnología en sus vidas.
- $\triangleright$  Hay diferentes motivos por la que las personas mal utilizan su tiempo por realizar otras acciones que en peor de los casos no son beneficiosas para ellas ni para este tipo de usuarios con capacidades especiales que se encuentra a su cargo.
- $\triangleright$  Esto afecta en gran parte a las distintas personas que tienen un familiar con alguna capacidad especial ya que estas fundaciones no tienen los recursos necesarios para poder adquirir estos tipos de mecanismos de accesibilidad a la web.
- Falta de información necesaria de los distintos mecanismos de accesibilidad a la web que son utilizados por las personas con capacidades especiales en otros países.
- En la mayoría de las familias de la provincia del Azuay no son educados correctamente por lo que no tienen una visión del daño que le pueden estar causando a un individuo con capacidades especiales.

#### <span id="page-19-0"></span>**1.3.2 Pronostico**

- Con este estudio y análisis se logrará brindar una mejor información de los distintos tipos de mecanismos para accesibilidad a la web
- $\triangleright$  Pretendemos crear una quía virtual con los distintos mecanismos de accesibilidad a la web para brindarles un mejor tipo de aprendizaje para

los usuarios que posean alguna capacidad especial y puedan acceder a la web.

- $\triangleright$  Otro de los puntos que esperamos mejorar es la de concientizar a las personas de la provincia del Azuay de que una persona con capacidades especiales es útil para la sociedad.
- Tecnológicamente estos mecanismos de accesibilidad a la web están beneficiando a distintos usuarios con capacidades especiales fuera del país.

#### <span id="page-20-0"></span>**1.3.3 Control del pronóstico**

 Para controlar el avance de nuestros objetivos iremos realizando investigaciones claras sobre los puntos analizados en cada capítulo.

#### <span id="page-20-1"></span>**1.4. Objetivos**

#### <span id="page-20-2"></span>**1.4.1 Objetivo General**

Estudiar y analizar los mecanismos de accesibilidad a la web para personas con capacidades especiales de la provincia del Azuay

#### <span id="page-20-3"></span>**1.4.2 Objetivos Específicos**

- Investigar qué mecanismos son más utilizados fuera del país con el fin de que sean de gran utilidad para personas con capacidades especiales de la provincia del Azuay.
- Navegar en la web mediante la utilización del software más popular, a través de la combinación de comandos específicos.
- Determinar ventajas y desventajas de los mecanismos de accesibilidad a la web.
- Crear una guía virtual de los distintos mecanismos de accesibilidad a la web.

#### <span id="page-21-0"></span>**1.5Justificación**

#### <span id="page-21-1"></span>**1.5.1 Justificación Teórica**

 Con el desarrollo de este tema se pretende crear una guía virtual para que los usuarios que poseen alguna capacidad especial puedan tener un punto de partida y que con la ayuda de algunas instituciones o fundaciones que apoyan estas causas puedan tener un mejor aprendizaje cuando tengan la oportunidad de manipular alguno de estos tipos de mecanismos y navegar en la web.

#### <span id="page-21-2"></span>**1.5.2 Justificación Práctica**

 Esta investigación ayudará en gran parte a que los habitantes de la provincia del Azuay tengan conocimiento de estos tipos de mecanismos de accesibilidad a la web para personas con capacidades especiales, ya que en otros países ha dado muy buenos resultados.

#### <span id="page-21-3"></span>**1.5.3 Justificación Metodológica**

 La investigación de las diferentes capacidades especiales que afectan a las personas de la provincia del Azuay ayudara para obtener datos relacionados con la creación de una guía virtual de los distintos mecanismos de accesibilidad a la web.

#### <span id="page-22-0"></span>**1.6 Alcance y Limitaciones**

#### <span id="page-22-1"></span>**1.6.1 Alcance**

 El presente proyecto es de tipo informativo el cual abarcará información de los distintos mecanismos de accesibilidad a la web para personas con capacidades especiales, para que las personas de la provincia del Azuay se familiaricen con estos y que en futuro puedan ser implementados en las distintas fundaciones que apoyan estas cusas, ya que el mundo de la web juega un papel muy importante en la vida cotidiana de todas las personas.

#### <span id="page-22-2"></span>**1.6.2 Limitaciones**

- **a.** No se realizará una aplicación del tema propuesto, ya que como está en el tema planteado llegaremos hacer un estudio y análisis de mecanismos de accesibilidad a la web con el motivo de que sea en beneficio para los usuarios con capacidades especiales de la provincia del Azuay.
	- No se realizará charlas de la forma de uso en fundaciones que traten a las personas con capacidades especiales.
	- Llegaremos a solventar dudas del tema propuesto.

#### <span id="page-23-0"></span>**1.7. Estudios de Factibilidad**

## <span id="page-23-1"></span>**1.7.1 FACTIBILIDAD TÉCNICA**

El proyecto de investigación es viable, puesto que se cuenta con los recursos necesarios como son tecnológicos (internet, PCs) y recursos humanos para el desarrollo del mismo.

## <span id="page-23-2"></span>**1.7.2 FACTIBILIDAD ECONÓMICA**

#### **a. Descripción de los equipos requeridos:**

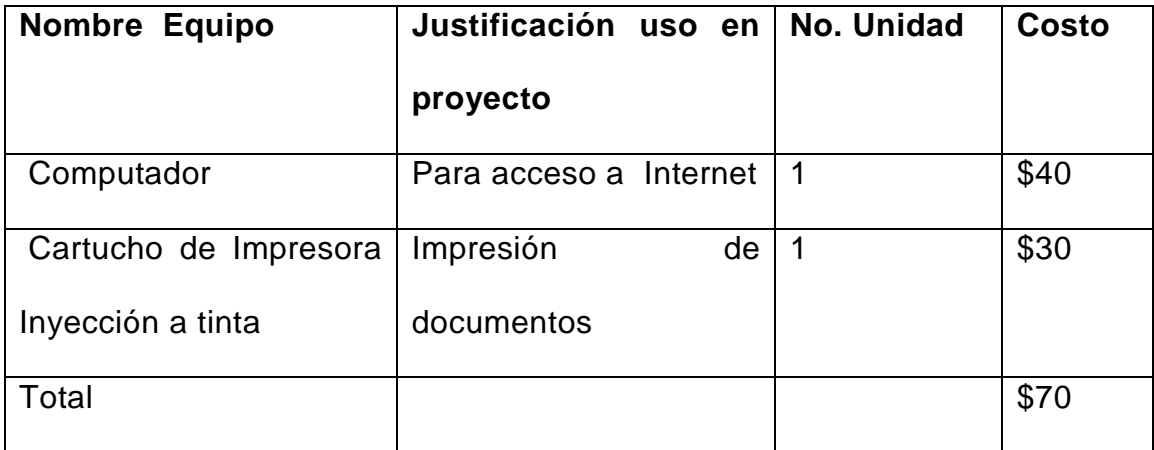

<span id="page-23-3"></span>**Tabla 1 Descripción de Equipos Requeridos**

# **b. DESCRIPCIÓN DE INSUMOS Y MATERIALES**

# <span id="page-24-0"></span>**Tabla 2 Descripción de Insumos y Materiales.**

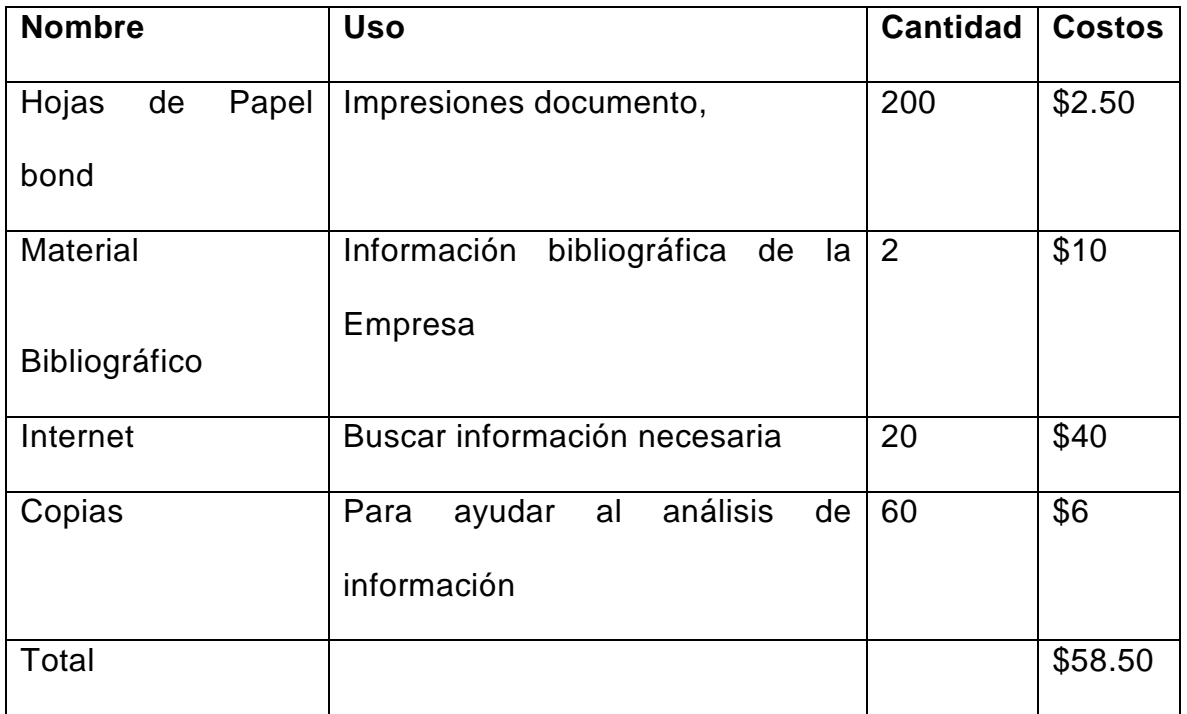

## **c. COSTO TOTAL DEL PROYECTO**

<span id="page-24-1"></span>**Tabla 3 Costo Total de Proyecto**

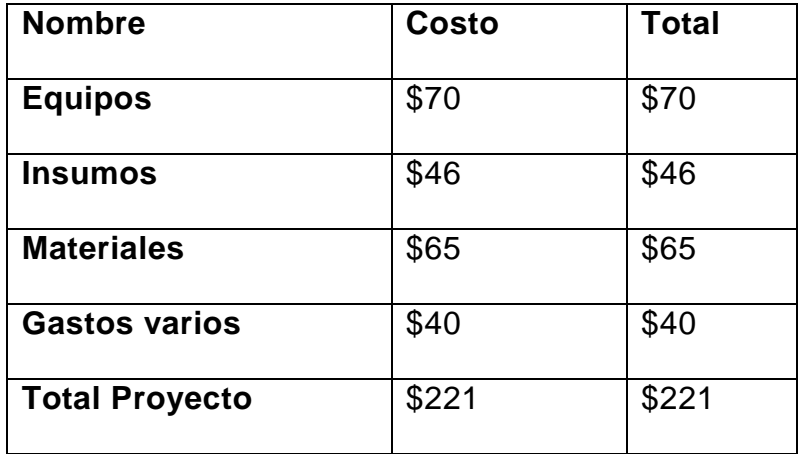

#### **d. FACTIBILIDAD OPERATIVA**

El tema propuesto tiene como fin informar y dar a conocer los distintos mecanismos de accesibilidad a la web para personas con capacidades especiales. El beneficio que de ésta se obtendría es de gran ayuda para los usuarios que tengan alguna capacidad especial por lo que se creara una guía virtual de mecanismos de accesibilidad a la web para las distintas capacidades especiales de los usuarios azuayos.

#### **Posibles restricciones para implementar el sistema:**

- El tiempo que tome en desarrollar una guía virtual de mecanismos de accesibilidad a la web para personas con capacidades especiales de la provincia del Azuay.
- Inversión en compra de los distintos mecanismos de accesibilidad a la web.

#### **Posibles Preguntas:**

**a) ¿Qué tiempo llevará que las personas con alguna discapacidad se puedan adaptar a este tipo de mecanismo?**

Les llevará un gran tiempo para que puedan adaptarse a los distintos mecanismos que aquellas necesitan para poder acceder a la web, pero con el tiempo se irán acostumbrando.

**b) ¿El conocimiento y manipulación de dichos mecanismos de accesibilidad a la web qué impacto tendrá en las personas?**

Será un impacto positivo por el motivo de que el usuario va a tratar de investigar más sobre la utilización y manipulación de los mismos, sabiendo que es de mucha ayuda ya que les permite que estén a la par con la tecnología y los cambios que puedan surgir.

# <span id="page-26-0"></span>**CAPITULO II**

<span id="page-26-1"></span>**MARCO DE REFERENCIAS**

## <span id="page-27-0"></span>**2. MARCO DE REFERENCIA**

#### <span id="page-27-1"></span>**2.1. Marco Teórico**

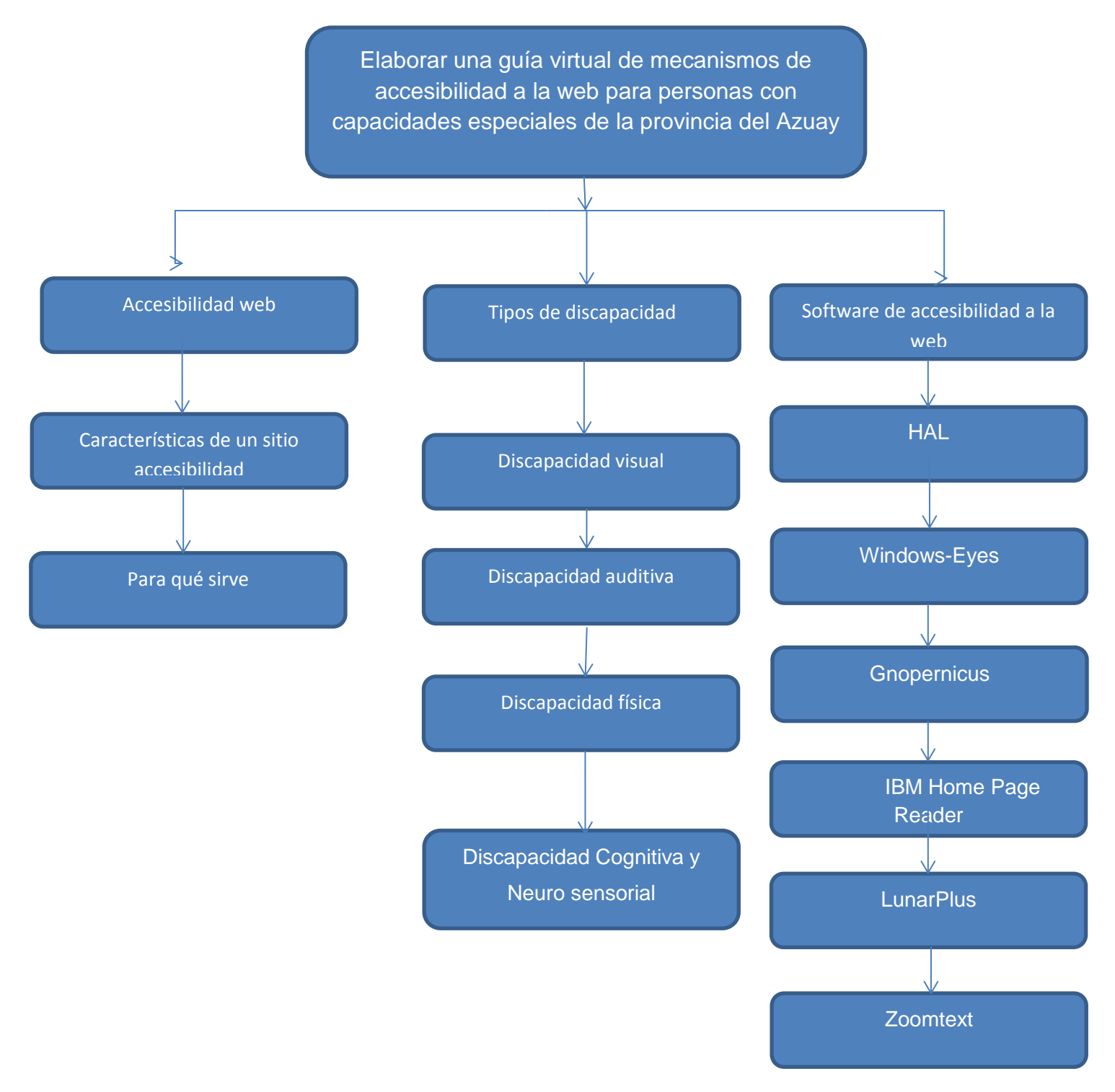

**Tabla 4 Temas a investigar**

#### <span id="page-28-0"></span>**2.2. Marco Conceptual**

Se podría decir que el mundo de la web, va de la mano de la tecnología, avanza cada vez más rápido, trayendo consigo beneficios para la mayoría de los usuarios que son participantes activos de este medio de comunicación. Como sabemos el internet trajo consigo muy buenos beneficios, hay que ser conscientes de que es un medio masivo de comunicación y que está en constante cambio y evolución. En pocas palabras, éste se ha vuelto uno de los medios de comunicación en el ámbito mundial La Internet es un medio de comunicación y como todo acto de comunicación, consta delos siguientes elementos: emisor, receptor, canal, código, mensaje y situación o contexto.

Actualmente se puede ver que tanto las personas con alguna deficiencia motriz, cognitiva o sensorial, como las personas que no sufren de ninguna limitación, tienen acceso a la web y a muchos servicios que ésta les puede brindar. En muchos casos su acceso es exitoso y en otros, no llega a satisfacer las necesidades de los usuarios. De tal manera, es indispensable analizar todos aquellos componentes que permitan una mejor interacción entre las personas consideradas dentro de un rango de normalidad como personas con discapacidad.

#### <span id="page-28-1"></span>**2.2.1 Accesibilidad Web<sup>1</sup>**

 $\overline{\phantom{a}}$ 

Es un acceso universal a la Web, independientemente del tipo de hardware, software, infraestructura de red, idioma, cultura, localización geográfica y capacidades de los usuarios**.** Se trata de una actividad desarrollada por el

<sup>&</sup>lt;sup>1</sup>Guía breve de accesibilidad web. ( <u>http://www.oocities.org/es/accesibilidadenlaweb</u> ) Copiado el 03/11/2012

World Wide Web Consortium (W3C), cuyo objetivo es facilitar el acceso de las personas con discapacidad, por medio de sus estándares, mejorando las herramientas para la evaluación y reparación de accesibilidad Web, llevando a cabo una labor educativa y de concientización en relación a la importancia del diseño accesible de páginas Web.

#### **¿Para qué sirve?**

La idea principal radica en hacer la Web más accesible para todos los usuarios independientemente de las circunstancias y los dispositivos involucrados a la hora de acceder a la información. Partiendo de esta idea, una página accesible lo sería tanto para una persona con discapacidad, como para cualquier otra persona

#### **¿Cómo funciona?**

Para hacer el contenido Web accesible, se han desarrollado las denominadas Pautas de Accesibilidad al Contenido en la Web (WCAG), cuya función principal es guiar el diseño de páginas Web hacia un diseño accesible, reduciendo de esta forma barreras a la información.

**a.** Cada punto de verificación está asignado a uno de los tres niveles de prioridad establecidos por las pautas.

- **Prioridad 1:** son aquellos puntos que un desarrollador Web tiene que cumplir ya que, de otra manera, ciertos grupos de usuarios no podrían acceder a la información del sitio Web.
- **Prioridad 2:** son aquellos puntos que un desarrollador Web debería cumplir ya que, si no fuese así, sería muy difícil acceder a la información para ciertos grupos de usuarios.
- **Prioridad 3**: son aquellos puntos que un desarrollador Web debería cumplir ya que, de otra forma, algunos usuarios experimentarían ciertas dificultades para acceder a la información.
- <span id="page-30-0"></span>**2.2.2 Tipos de discapacidad<sup>2</sup>**

## **I. Discapacidad Visual**

 $\overline{\phantom{a}}$ 

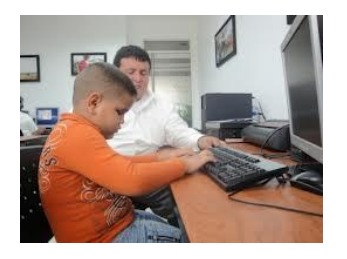

**Imagen 1 Discapacidad Visual**

<span id="page-30-1"></span>La discapacidad visual varía en su intensidad, pudiendo presentarse una dificultad para captar correctamente los colores, visión reducida, o bien ceguera general. La dificultad para percibir el color se traduce en una falta de respuesta ante ciertos

<sup>&</sup>lt;sup>2</sup> Tipos de discapacidades [\(http://www.support-eam.org/waec/es/02\\_disabilities\\_es.html](http://www.support-eam.org/waec/es/02_disabilities_es.html) ) Copiado el 03/11/2012

colores. Por ejemplo, la dificultad de distinguir el rojo y el verde, o el amarillo y el azul. En este sentido, el diseñador de contenidos no debe codificar contenidos o establecer acciones que sólo sean identificables mediante color. (Por ejemplo, establecer que los campos en rojo de un formulario son obligatorios).

Una persona con un problema visual es aquella cuya visión, después de un tratamiento o corrección, no puede mejorarse por lo que es necesaria la utilización de magnificadores de pantalla para agrandar o cambiar los colores de las fuentes. De igual forma, pueden usar la ventaja de algunos navegadores de aumentar el tamaño de fuente cuando el desarrollador del sitio Web haya usado tamaños de fuente relativos para el texto en la página.

La ceguera implica una pérdida substancial e incorregible de visión en ambos ojos. Los usuarios con ceguera suelen navegar con un lector automático de pantalla que les permiten escuchar lo que muestran las pantallas del ordenador con la ayuda de otros dispositivos de hardware.

#### **a. Causas de la deficiencia visual**

Son diversas y vienen determinadas por un defectuoso funcionamiento de algunos de los procesos implicados en la visión, no solo el ojo, o de una lesión.

#### **b. Enfermedades visuales de origen hereditario.**

- $\triangleright$  Miopía degenerativa
- $\triangleright$  Albinismo

 $\triangleright$  Retinitis pigmentaria, etc.

#### **c. Enfermedades visuales de origen congénito.**

- $\triangleright$  Cataratas
- $\triangleright$  Rubeola
- > Atrofia del nervio óptico, etc.

#### **d. Enfermedades visuales por accidentes.**

- Cataratas traumáticas
- $\triangleright$  Desprendimiento de retina, etc.

#### **e. Clasificación de las deficiencias visuales**

Según el momento de aparición de la disfunción.

Las cegueras o disfunciones visuales pueden ser de nacimiento o adquiridas. Dentro de las adquiridas, se distingue entre las adquiridas de forma temprana o de manera tardía.

- **f. Según el grado de deficiencia.**
	- **Ciegos totales (ceguera).** Son las personas que no pueden ver ni una sola imagen ni rastro de luz.
	- **Ciegos parciales.** Estas personas pueden percibir algo de luz y contornos y ciertos matices de color. Pero no llegan a distinguir formas ni figuras.

 **Personas de baja visión.** Estos discapacitados pueden llegar a ver algo de muy cerca, a unos pocos centímetros.

#### **II. Discapacidad Auditiva**

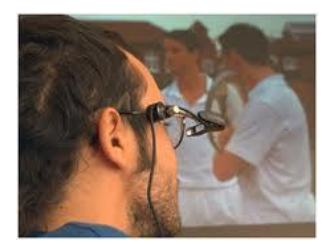

#### **Imagen 2 Discapacidad Auditiva**

<span id="page-33-0"></span>La discapacidad auditiva puede ser muy diversa, desde problemas leves de audición, sordera parcial o sordera total. Los problemas leves de audición se corrigen mediante instrumentos amplificadores del sonido.

La sordera consiste en un impedimento auditivo tan severo que impide procesar información lingüística a través de la audición con o sin instrumentos amplificadores. Además, en muchos casos, las personas con sordera también encuentran problemas de accesibilidad debido a que la sordera en muchos casos está relacionada con la falta de dominio de las técnicas del lenguaje. Por ello necesitan que el vocabulario sea sencillo, las frases cortas, que se ofrezcan esquemas de la información que sea muy extensa, que la información textual se apoye en imágenes, etc.

Las personas con dificultades auditivas deberían encontrarse con muy pocos problemas ante las interfaces actuales para el acceso a la información, ya que la mayoría están basadas en información visual. El diseñador de contenidos debe tener en consideración la codificación de los mensajes de alerta mediante sonidos, (como puede ser un mensaje de error) y utilizar mensajes textuales simultáneos.

#### **a. GRADOS DE LA PÉRDIDA AUDITIVA:**

- **I. Audición normal:** Por debajo de 20 decibelios.
- **II. Deficiencia auditiva ligera o leve:** entre 21 y 40 dB. La audición normal se percibe, pero hay dificultad cuando la voz es baja o lejana. Es lo que comúnmente conocemos como una persona "dura de oído".

#### **III. Deficiencia auditiva moderada:**

**● Primer grado:** es la que se sitúa entre 41 y 55 decibelios en la gráfica audiométrica. Sólo oyen si se eleva mucho la voz. Precisan audífono y con él van a tener en general muy buena audición.

**● Segundo grado:** se sitúa entre 56 y 70 decibelios: mayores dificultades en la comprensión.

Imprescindible el audífono. Entiende mejor cuando se ayuda con lectura labial. Por tanto, las consignas visuales le van a facilitar la comprensión del lenguaje hablado.

#### **IV. Deficiencia auditiva severa:**

- **Primer grado:** la pérdida tonal media está entre 71 y 80 dB.
- **Segundo grado:** la pérdida tonal media está entre 81 y 90 dB.

El habla es percibida con voz fuerte cerca del oído. Los ruidos fuertes son percibidos.

#### **V. Deficiencia auditiva profunda:**

Entre 91 y 119 dB. No va a tener percepción del habla e incluso con los audífonos sólo le ayudarán en algunos casos. Buscaremos hacerles llegar la información por otras vías.

- **Primer grado:** La pérdida tonal media está entre 91 y 100 dB.
- **Segundo grado:** La pérdida tonal media está entre 101 y 110 dB
- **Tercer grado:** La pérdida tonal media está entre 111 y 119 dB.

Ninguna percepción de la palabra. Sólo los ruidos muy potentes son percibidos.

- **VI. Deficiencia auditiva total o cofosis**: La pérdida tonal media es de 120 dB. No se percibe nada.
- <span id="page-35-0"></span>**III. Discapacidad Física**

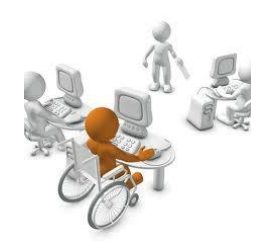

**Imagen 3 Discapacidad Física**
Existen diversos tipos de discapacidad física, que afecta a distintas partes del cuerpo, y que incluyen, entre otros: la debilidad, las limitaciones del control muscular (movimientos involuntarios, falta de coordinación o parálisis), la limitación de las sensaciones, los problemas de articulaciones y/o la falta de miembros.

Algunas personas que sufren alguna discapacidad física tiene problemas para manipular ciertos mecanismos de hardware por lo que la tecnología siempre nos va impresionando e innovando por lo que ha creado mecanismos para estos usuarios y tengan facilidades para poder manipular un ordenando con cualquier parte de su cuerpo.

Existido casos que algunos discapacitados no tienen movilidad en sus cuerpos por lo que se han creado programas basados en la voz para poder manipular sus ordenadores, estos programas pueden utilizar las etiquetas asociadas a cada elemento del interfaz (botones, links, cuadros de diálogo, etc.), y estos elementos deben estar claramente etiquetados para que el usuario pueda interactuar de forma eficiente mediante la voz.

#### **I. Grado de discapacidad**

- **Total**: Cuando la persona no puede realizar la actividad.
- **Severa**: cuando tiene gran dificultad para realizar la tarea
- **Moderada**: cuando realiza la actividad sin dificultad alguna por recibir ayudas técnicas y/o personales, o con poca dificultad.

# **IV. Discapacidad del Lenguaje**

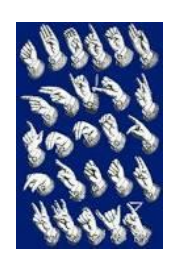

# **Imagen 4 Discapacidad del Lenguaje**

Las dificultades con el lenguaje no suelen provocar problemas importantes en el acceso a la información web, ya que el acceso a los contenidos web mediante la voz se produce en muy raras ocasiones.

# **V. Discapacidad Cognitiva y Neuro sensorial**

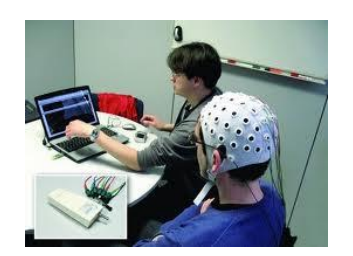

# **Imagen 5 Discapacidad Cognitiva y Neuro sensorial**

La discapacidad cognitiva y sensorial incluye múltiples discapacidades como la dislexia, la discalculia, el desorden de la capacidad de prestar atención, la disminución de la inteligencia, la disminución de la memoria, las alteraciones en la salud mental, la epilepsia, y otras.

Para evitar problemas derivados del acceso a los contenidos web por parte del grupo de usuarios con discapacidad cognitiva, es conveniente planificar sistemas de información para que las personas con dificultades de este tipo sean capaces de utilizarlos eficientemente. Para ello, se deben desarrollar sistemas basados en la sencillez y evaluarlos con personas con discapacidad cognitiva para detectar los posibles problemas relacionados con el entendimiento.

#### **2.2.5 Grado de discapacidad en Ecuador**

Según las condiciones legales existen diversos tipos de discapacidades y se clasifican por el grado de complejidad.

**a. Discapacidad temporal,** que impide laborar al trabajador, durante un período de tiempo no mayor de un año, debido al accidente o enfermedad profesional, mientras reciba atención médica, quirúrgica, hospitalaria o de rehabilitación. Cuando se trate de períodos de observación por enfermedad profesional, la suspensión del trabajo será debidamente prescrita. En casos excepcionalmente calificados por la Comisión de Evaluación de las incapacidades, la duración máxima de esta incapacidad será de 12 meses. Mientras persista esta incapacidad el subsidio monetario será igual al 75% del sueldo o salario de cotización durante las 10 primeras semanas y 66% durante el tiempo posterior a esas 10 primeras semanas. Si la incapacidad sobrepasa de un año, el afiliado tiene derecho a una pensión equivalente al 80%, calculada de acuerdo al reglamento respectivo

- **b. Incapacidad permanente parcial:** cuando existe una disminución a la integridad física y a la capacidad de trabajar. La pensión se calcula de acuerdo con un cuadro valorativo de incapacidades.
- **c. Incapacidad permanente total:** cuando imposibilita totalmente al usuario para la realización de todas o de las fundamentales tareas de su profesión u oficio habituales. Para su determinación la Comisión Valuadora exigirá los exámenes médicos respectivos. Declarada la incapacidad el asegurado recibirá una renta mensual equivalente al 80% del promedio mensual de los sueldos o salarios del último año de aportación o del promedio mensual de los cinco primeros años, si este fuera superior.
- **d. Incapacidad permanente absoluta**, Cuando el usuario es incapacitado totalmente para todo trabajo, y requiere cuidado y atención permanente. En este caso, el asegurado tiene derecho a una pensión mensual equivalente al 100% del promedio de sueldos o salarios sobre los que aportó en el último año o del promedio mensual de los cinco mejores años, si éste fuere superior.

# **2.2.6 PERSONAS REGISTRADAS EN EL CONADIS<sup>3</sup>**

#### **Tabla 5 Personas registradas en el conadis**

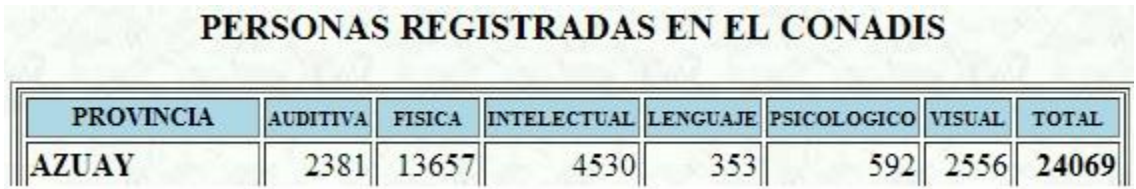

 *Tomado de <http://www.conadis.gob.ec/mapa.php>*

#### **I. MARCO JURÍDICO DE LAS DISCAPACIDADES<sup>4</sup>**

El 10 de agosto de 1.992 se publica en el Registro Oficial N° 996 la "Ley sobre discapacidades N° 180", la misma que recogiendo las recomendaciones de la Comisión Interinstitucional de Análisis de la Situación de los Discapacitados en el Ecuador "CIASDE" y todas aquellas recomendaciones de los organismos internacionales, establece en su Art. 6, que tiene relación con la equiparación de oportunidades. Constitución Política del Estado

El Consejo Nacional de Discapacidades redactó una propuesta de consenso a ser incluida por primera vez en la Constitución Ecuatoriana, para que las personas con discapacidad del país gocen de la protección de sus derechos, que fue promulgada por la Asamblea Nacional Constituyente de 1998.

 $\overline{\phantom{a}}$ 

<sup>&</sup>lt;sup>3</sup> Personas con capacidades especiales registradas en el conadis(<u>http://www.conadis.gob.ec/provincias.php</u> ) Copiado el 03/11/2012

<sup>4</sup> **Marco jurídico** [\(http://www.conadis.gob.ec/legislacion.htm#legisla](http://www.conadis.gob.ec/legislacion.htm#legisla) ) Copiado el 03/11/2012

Varios artículos de dicha constitución que guardan relación con las discapacidades (23,47,53,102) merece darse énfasis al Art. 53 de la Carta Magna, promulgada por la Asamblea Nacional Constituyente de 1998, cuyo texto dice:" Art. 53.- El Estado garantizará la prevención de las discapacidades y la atención y rehabilitación integral de las personas con discapacidad, en especial en casos de indigencia. Conjuntamente con la sociedad y la familia, asumirá la responsabilidad de su integración social y equiparación de oportunidades.

El Estado establecerá medidas que garanticen a las personas con discapacidad, la utilización de bienes y servicios, especialmente en las áreas de salud, educación, capacitación, inserción laboral y recreación; y medidas que eliminen las barreras de comunicación, así como las urbanísticas. Arquitectónicas y de accesibilidad al transporte que dificulte su movilización. Los municipios tendrán la obligación de adoptar estas medidas en el ámbito de sus atribuciones y circunscripciones. Las personas con discapacidad tendrán tratamiento preferente en la obtención de créditos, extensiones y rebajas tributarias, de conformidad con la ley.

Se reconoce el derecho de las personas con discapacidad, a la comunicación por medios de formas alternativas, como la lengua de señas ecuatoriana para sordos, oralismo, el sistema Braille y otras".

# **2.2.7 La Norma UNE 139802:2003 Aplicaciones informáticas para personas con discapacidad<sup>5</sup>**

La Norma UNE 139802:2003 conjuntamente con la UNE –EN ISO 9999 fue creada para el beneficio de las personas con discapacidad y la tercera edad con el fin de que puedan acceder a las aplicaciones informáticas. Por lo que define los conceptos ayuda técnica, dispositivo apuntador, dispositivo de entrada salida, emulador de teclado y emulador de ratón para que sean de fácil acceso para los distintos usuarios:

**Ayuda técnica:** Cualquier producto, instrumento, equipo o sistema técnico utilizado por una persona minusválida, fabricado especialmente o disponible en el mercado para prevenir, compensar, mitigar o neutralizar la deficiencia, incapacidad o discapacidad. Incluye tantos productos hardware como software.

**Teclado.** Lo más importante de este grupo de requisitos es que el usuario debe poder utilizar el programa sólo con teclado. Por otro lado, la navegación por teclado no debe activar objetos de la interfaz y se deben ofrecer alternativas a la pulsación simultánea de varias teclas (muchos sistemas operativos lo permiten). También es recomendable ofrecer atajos de teclado para las funciones más importantes, permitir que el usuario modifique la asignación de funciones a las teclas, ofrecer una secuencia de navegación por teclado consistente con la distribución de elementos en

l

<sup>&</sup>lt;sup>5</sup> La Norma UNE 139802:2003 (<u>http://www.udc.es/fcs/es/web-</u>

[to/terapia/asignaturas/toyafam/08tema/UNE139802-2003.pdf](http://www.udc.es/fcs/es/web-to/terapia/asignaturas/toyafam/08tema/UNE139802-2003.pdf) ) Copiado el 03/11/2012

pantalla y, por último, respetar las convenciones de uso del teclado del sistema operativo.

**Dispositivos apuntadores** (el ratón). Los programas deben permitir cambiar la asignación de funciones de los botones del ratón y también deben permitir hacer doble clic y el arrastre mediante pulsaciones simples de teclas o botones.

**Pantalla**. Entre los requisitos más importantes de este grupo está el de no usar el color como única fuente de información; utilizar las funciones estándar del entorno para mostrar texto; permitir que el usuario cambie aspectos visuales (colores, tamaños, tipos de letra) y evitar frecuencias de refresco que puedan provocar ataques epilépticos. Otro aspecto importante es la asociación explícita y por posición entre etiquetas y campos de formularios.

**Sonidos y multimedia.** Deben ofrecerse alternativas a las salidas de sonido (como los subtítulos) y debe permitirse que el usuario modifique parámetros del sonido, principalmente su volumen.

**Notificación al usuario.** Los mensajes emitidos al usuario deben ser redactados para facilitar su identificación y comprensión por personas sin conocimientos técnicos.

**Información de objetos**. Las aplicaciones deben proporcionar información textual asociada a todos los objetos de su interfaz, de tal manera que tanto las ayudas técnicas como los revisores de pantalla puedan presentársela al usuario de la forma más adecuada.

**Tiempo.** Se debe ofrecer al usuario el control sobre aspectos dependientes del tiempo, como contenidos dinámicos o mensajes con tiempo límite de respuesta.

**Documentación.** La documentación debe ser clara y sencilla y debe proporcionarse en formatos alternativos bajo petición del usuario. Además debe ofrecerse ayuda en pantalla.

**Otros requisitos.** Para las aplicaciones el único requisito de este grupo es que se ofrezca la función de salir del programa.

Según las necesidades de los usuarios que tienen alguna discapacidad la tecnología nos brinda diferentes mecanismos para que una persona pueda acceder de alguna manera ala web mediante hardware o software y está dando muy buenos resultados.

## **2.2.8 Mecanismos de software<sup>6</sup>**

 $\overline{\phantom{a}}$ 

El software se refiere a los programas y datos almacenados en un ordenador. En otras palabras, son las instrucciones responsables de que el hardware (la máquina) realice su tarea.

El lenguaje utilizado por el software, para comunicarse con el hardware, es de tipo binario, viene en forma de instrucciones, las cuales son ejecutadas,

<sup>6</sup> **Definición de software** [\(http://informaticaxp.net/clasificacion-y-tipos-de-software](http://informaticaxp.net/clasificacion-y-tipos-de-software) ) Copiado el 03/11/2012

por cada una de las partes del hardware (monitor, mouse, teclado, impresora, CPU, CD-ROM, disco duro, etc).

#### **a. Clasificación del software:**

El software puede dividirse en dos categorías básicas:

#### **I. Software de sistema:**

Es el software básico o sistema operativo. Es un conjunto de programas que controlan los trabajos del ordenador o computadora. Su función es la de administrar y asignar los recursos de hardware.

#### **II. Software de aplicación**

Son los programas que controlan y dirigen las distintas tareas que realizan las computadoras, creando un ambiente amigable entre el pc y el usuario. Llevan a cabo tareas de tratamiento de textos, gestión de bases de datos y similares.

# **2.2.9. Mecanismos de hardware<sup>7</sup>**

Hardware de un computador, se refiere a todos los componentes físicos que lo conforman. En otras palabras, es todo aquello que se puede tocar: el monitor, el teclado, el ratón (mouse), la impresora, los cables, conexiones, etc.

#### **a. Tipos de hardware**

 $\overline{\phantom{a}}$ 

Generalmente existen dos tipos de hardware:

<sup>&</sup>lt;sup>7</sup> Definición de hardware [\(http://www.informaticamoderna.com/Tip\\_hard.htm](http://www.informaticamoderna.com/Tip_hard.htm) ) Copiado el 03/11/2012

- **I. Básico:** Dispositivo necesario para iniciar el funcionamiento de la computadora.
- **II. Complementario:** Realizan funciones específicas o más allá de las básicas.

Dependiendo la función que realiza el hardware esta categorizado en:

- Periféricos de entrada
- $\triangleright$  Periféricos de salida
- Periféricos de entrada/salida
- $\triangleright$  Unidad central de procesamiento.
- $\triangleright$  Memoria.

# **2.2.10 El concepto de ayuda técnica<sup>8</sup>**

Las ayudas técnicas son instrumentos o dispositivos especiales que permiten realizar actividades diversas a cualquier individuo, es decir, son elementos facilitadores que ayudan a distintos usuarios a aproximarse lo más posible a la normalidad, partiendo de su capacidad deficiente y transformando el entorno con el fin de favorecer la integración y poder cumplir su meta trazada.

# **a. Características de ayuda técnica:**

**Sencillez**: Fáciles de utilizar.

**Eficacia:** Solucionar problemas de forma adecuada.

 8 **Concepto de ayuda técnica** [\(http://www.support-eam.org/waec/es/02\\_disabilities\\_es.html](http://www.support-eam.org/waec/es/02_disabilities_es.html) ) Copiado el 03/11/2012

**Propiedad:** Ser utilizadas cuando no existe otro medio razonable de solucionar el problema.

- **2.2.11 Tipos de mecanismos de accesibilidad a la web para personas discapacitadas<sup>9</sup>**
- **a. Mecanismos software de accesibilidad a la web para personas discapacitadas**
- **I. Lectores de pantalla:** Son ayudas para la utilización de un ordenador por parte de las personas ciegas o con severas dificultades de visión. Se trata de software que en combinación con hardware (altavoces, sintetizadores, etc.), interpretan el texto y las imágenes expuestas en pantalla y lo transforman en voz.

A continuación mencionaremos algunos de los programas que han brindado una gran impresión y que son utilizados por personas discapacitadas de la visión para poder interpretar lo que está en una pantalla de un computador:

- **JAWS**
- **HAL**
- **Windows-Eyes**
- **Gnopernicus**
- **Screader**

l

<sup>9</sup> **Tipos de mecanismos software para accesibilidad web** [\(http://www.oocities.org/es/accesibilidadenlaweb/](http://www.oocities.org/es/accesibilidadenlaweb/) ) Copiado el 03/11/2012

#### **II. Magnificadores de pantalla**

Se trata de herramientas software que permiten visualizar la pantalla con un considerable aumento en su tamaño, facilitando así el acceso a personas con problemas de visión y que no pueden distinguir los colores. Estos programas trabajan no sólo ampliando lo mostrado en pantalla, sino también modificando contrastes, colores, tipos y tamaños de fuentes. Existen en el mercado multitud de software magnificador de pantalla con diferentes porcentajes de ampliación e incluso con apoyo de síntesis de voz.

A continuación mencionaremos algunos de los magnificadores de pantalla más utilizados.

- **LunarPlus**
- **Magic**
- **Zoomtext**
- **Kmagnifier**

#### **III. Navegadores solo texto**

Un navegador sólo texto permite navegar por los contenidos web mostrando toda la información en forma de texto (por ejemplo: mediante bloquear hojas de estilo e indicar textos alternativos en lugar de imágenes).

**Lynx**

#### **IV. Navegadores de voz:**

Un navegador de voz es un software que permite a los usuarios ciegos o con deficiencia visual (ceguera) navegar por los contenidos web, que son expresados en forma de voz. Los navegadores de voz suelen ofrecer algunas limitaciones con respecto a los lectores automáticos de pantalla, ya que no orientan al usuario en la utilización del sistema operativo o no tienen opciones avanzadas de accesibilidad, como pueden ser la lectura de tablas complejas, la localización de encabezados, listas, etc.

- **IBM Home Page Reader**
- **FestVox**

#### **V. Reconocedores de voz**

Los reconocedores de voz se utilizan como dispositivo de entrada de información del ordenador, son utilizados por aquellas personas con discapacidades físicas que tienen dificultades para utilizar el teclado o el ratón. Este tipo de aplicaciones convierten la voz del usuario en órdenes que envía al sistema operativo, mediante un micrófono, pudiendo repercutir en los movimientos del ratón o en los del teclado. Estas aplicaciones han evolucionado mucho y permiten un gran número de opciones de utilización, también han mejorado en su detección de voces, tras unos breves ejercicios previos a la utilización. No existe mucha oferta de reconocedores de voz. A continuación se presentan algunos de los más utilizados.

- **IBM Via Voice**
- **OpenMindSpeech**
- **Dragon Naturally Speaking**
- **b. Mecanismos de hardware para accesibilidad a la web para personas discapacitadas<sup>10</sup>**

Podemos clasificar nuestros emuladores según la forma de manejo o por el distinto tipo de capacidad especial que el usuario la tenga:

**A. Joystick**

# **I. Ratón de bola - TTR1001**

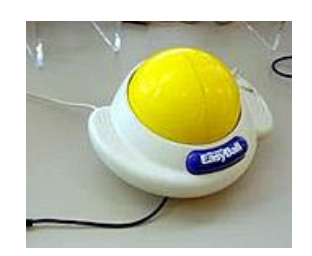

# **Imagen 6 Ratón de bola**

# **a. Características**

 $\overline{\phantom{a}}$ 

- $\triangleright$  Es un ratón estático.
- > Tiene dos o tres botones del ratón convencional y una bola integrada con la que se puede controlar los desplazamientos del cursor. Algunos

<sup>&</sup>lt;sup>10</sup>Mecanismos hardware para accesibilidad web( [http://www.tecnum.net/ratones.php\)](http://www.tecnum.net/ratones.php) Copiado el 03/11/2012

modelos permiten su utilización con la barbilla mediante una sencilla adaptación y un soporte adecuado.

### **II. Emulador de ratón Julio - TTR1003**

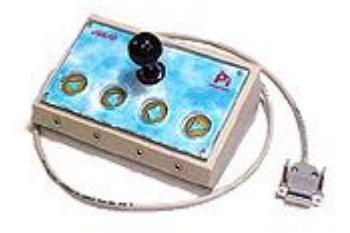

# **Imagen 7 Emulador de ratón Julio - TTR1003**

- > Joystick para trabajar sobre una mesa o una superficie plana.
- Se mueve el puntero del ratón en las cuatro direcciones (arriba, abajo, izquierda, derecha) y en las diagonales.
- $\triangleright$  Los cuatro botones hacen las funciones de clic y doble clic sobre botón izquierdo, arrastrar y soltar sobre botón izquierdo y clic sobre botón derecho.
- $\triangleright$  Dimensiones: 188 x 33-62 x 120 mm.
- Pomo: Esférico de 30 mm de diámetro.
- $\triangleright$  Cable: 1m.
- Carcasa: Metacrilato transparente con agujeros de 26 mm de diámetro.

#### **III. Emulador de ratón Justino - TTR1004**

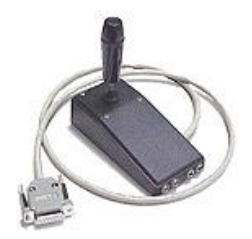

#### **Imagen 8**

- Joystick para trabajar con cualquier parte del cuerpo
- Se mueve el puntero del ratón en las cuatro direcciones (arriba, abajo, izquierda, derecha) y en las diagonales.
- $\triangleright$  A los cuatro conectores se les pueden conectar conmutadores para las funciones de clic sobre botón izquierdo (imprescindible), doble clic sobre botón izquierdo, arrastrar y soltar sobre botón izquierdo y clic sobre botón derecho (opcionales).
- $\triangleright$  Dimensiones: 120 x 55 x 120 mm. (incluye pomo)
- Pomo: Alargado de 60 mm. Cable: 1m.

# **IV. Emulador de ratón preciso para Mentón - TTR1005**

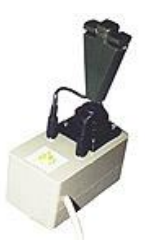

# **Imagen 9 Emulador de ratón preciso para Mentón - TTR1005**

- Joystick para trabajar con el mentón.
- Se mueve el puntero del ratón de forma lineal, es decir a más desplazamiento del joystick más se desplaza el puntero, pudiendo moverse en cualquier dirección.
- Funciones de clic sobre botón izquierdo y botón derecho se realizan mediante los pulsadores situados en el extremo superior.
- $\triangleright$  Dimensiones: 120 x 65 x 190 mm.
- $\triangleright$  Pomo: Almohadillado, con dos pulsadores incluidos.
- $\triangleright$  Cable: 2m.

# **V. Emulador de ratón preciso para Boca - TTR1006**

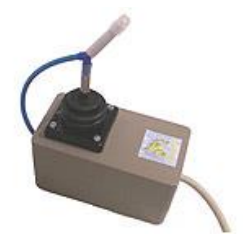

# **Imagen 10 Emulador de ratón preciso para Boca - TTR1006**

- > Joystick para trabajar con la boca.
- Se mueve el puntero del ratón de forma lineal, es decir a más desplazamiento del joystick más se desplaza el puntero, pudiendo moverse en cualquier dirección.
- Las funciones de clic sobre botón izquierdo y botón derecho se realizan mediante pulsadores de soplo y succión respectivamente.
- $\triangleright$  Dimensiones: 120 x 65 x 170 mm.
- Pulsadores: 2 (soplo-succión) incluidos.
- $\triangleright$  Cable: 2m.

# **VI. Interfaz emulador Bruno - TTR1011**

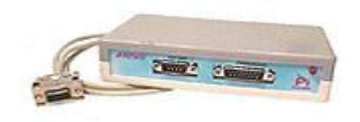

# **Imagen 11 Interfaz emulador Bruno - TTR1011**

- $\triangleright$  Interfaz emulador.
- Permite que cualquier emulador de ratón de la marca se pueda conectar a un PC (para ello debe disponer de un puerto serie libre).
- A su vez permite que se le conecte un ratón serie opcionalmente, de forma que el emulador y el ratón convencional funcionen a la vez.
- $\triangleright$  Dimensiones: 150 x 85 x 40 mm.
- Cable: 1m.
- $\triangleright$  Alimentador: Incluido.

#### **VII. Ratón Facial - TTR1012**

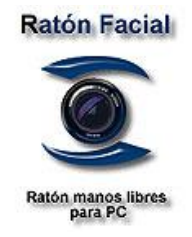

#### **Imagen 12 Ratón Facial - TTR1012**

- $\triangleright$  Es un programa de ordenador que funciona sobre Windows y que reproduce las funciones de un ratón convencional.
- $\triangleright$  Mueve el puntero y hace clic, permite interactuar completamente con el ordenador, pero todo ello sin utilizar las manos y sin necesidad de marcas, cables, sensores u otros molestos accesorios.
- Mediante una webcam USB estándar, el ratón facial mueve el puntero por la pantalla, analizando los movimientos de una parte del cuerpo, usualmente la cabeza, con ello se genera un movimiento de puntero suave y preciso acorde a sus movimientos corporales.
- ▶ Reproduce las acciones de clic escogiendo dos métodos:
- Clic mediante espera, deteniendo el puntero durante un instante en la zona donde quiera hacer clic
- Clic mediante sonido, emitiendo un sonido cualquiera (un soplo o una palabra) a un micrófono convencional conectado a una tarjeta de sonido.

 Dispone de un panel de configuración donde el usuario encontrará todas las opciones que ajustan su funcionamiento a las necesidades personales.

# **B. Licornio<sup>11</sup>**

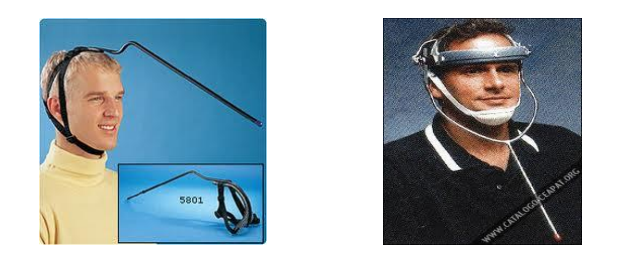

 **Imagen 13 Licornios Imagen 14**

Dispositivo que permite el control de diferentes elementos mediante la cabeza. Dispone de un ergonómico sistema de sujeción y de una varilla curva para poder realizar acciones como teclear. El licornio es un mecanismo de hardware que permite a un usuario con discapacidad física manipular una tecla mediante la parte superior de su cuerpo, éste dispone de un sistema que permite sujetar otros elementos como un lápiz o un pincel para ser utilizados con la cabeza.

# **I. CARACTERÍSTICAS**

 $\overline{\phantom{a}}$ 

**a.** Es uno de los mecanismos de hardware para que las personas tengan movilidad en toda su cabeza.

<sup>11</sup> **Licornios** [\(http://www.tecnum.net/licornios.htm](http://www.tecnum.net/licornios.htm) ) Copiado el 03/11/2012

- **b.** El cabezal y barbuquejo están elaborados en acero y forrado en plástico especial.
- **c.** La varilla es de aluminio. De fabricación estándar en dos medidas diferentes: una para adultos (50 a 60 cm) y otra para niños (40a 50 cm).
- **d.** Las piezas de ambos tamaños son ajustables, con el fin de que sea cómodo para el usuario.
- **e.** Peso: 200 gr. aproximadamente.
- **f.** Uso frontal, mentoniano, bucal

# **C. Teclado para los licornios<sup>12</sup>**

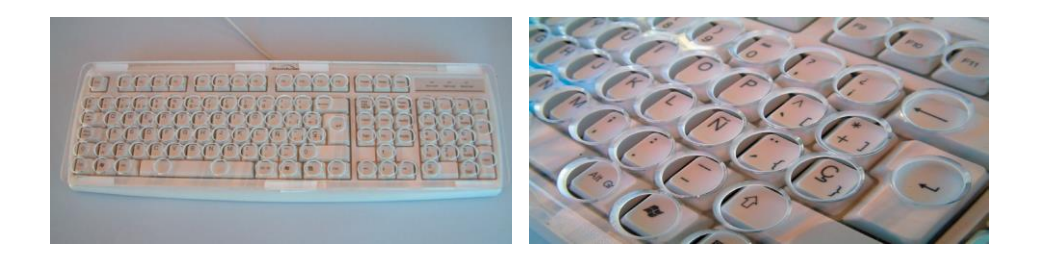

l

**Imagen 15 Imagen 16**

Teclado estándar con cobertor de metacrilato que facilita la pulsación de las teclas evitando pulsaciones involuntarias. El cobertor y el teclado disponen de unas tiras de velcro para su unión

<sup>&</sup>lt;sup>12</sup> **Teclados para licornios**[\(http://wiki.punttic.cat/accessibilitat/upload/e/e7/Teclat\\_amb\\_cobertor.pdf](http://wiki.punttic.cat/accessibilitat/upload/e/e7/Teclat_amb_cobertor.pdf) ) Copiado el 03/11/2012

# **I. CARACTERÍSTICAS**

- Teclado estándar con cobertor que facilita la pulsación de las teclas evitando pulsaciones involuntarias.
- El cobertor permite una mayor precisión a la hora de pulsar una tecla evitando, de esta forma, la pulsación de dos teclas a la vez o elegir una tecla no deseada.
- El cobertor se fija al teclado mediante velcro, de tal manera que se puede quitar y poner fácilmente.
- > Teclado PS/2 estándar.
- $\triangleright$  Cobertor con agujeros de 17 mm, pulidos y avellanados.
- $\triangleright$  Tacto suave y agradable.
- $\triangleright$  Sujetado al teclado mediante velcro

# **D. Línea Braille:**

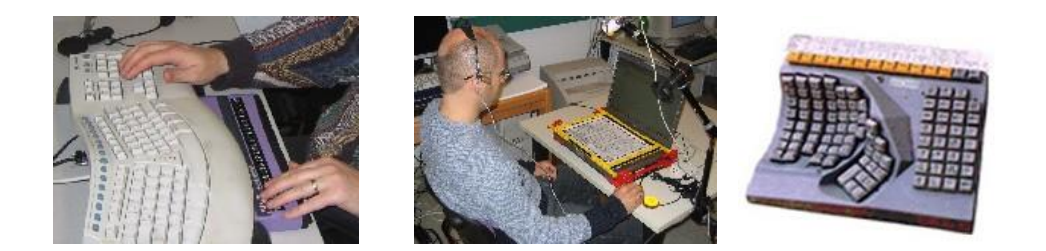

 **Imagen 17 Imagen 18 Imagen 19**

Es un dispositivo hardware, que en combinación con software específicos muestra el contenido de la pantalla en caracteres braille, para que personas ciegas o sordo-ciegas puedan acceder a la información de la pantalla. El sistema

utilizado es la interpretación de las palabras o gráficos del interfaz, como en los lectores de pantalla y su codificación en Braille. Las líneas Braille ofrecen algunas opciones de movimiento por pantalla incluso de activación de comandos, si bien como dispositivo de entrada utilizan el teclado convencional.

Existen múltiples marcas comerciales de líneas braille que son muy reconocidas a nivel mundial y están en beneficio para la mejor manipulación de usuarios con discapacidad visual.

Entre los distintos distribuidores de línea braille tenemos las marcas como:

- > Alva
- $\triangleright$  Braille Ex
- $\triangleright$  Braille Focus
- > Power Braille

#### **E. Micrófonos**

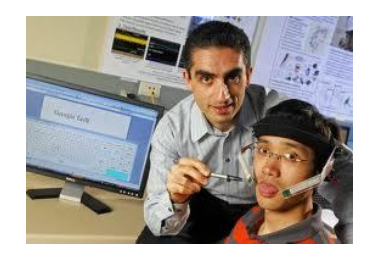

**Imagen 20 Micrófonos**

El micrófono es un transductor electro acústico. Su función es la de transformar (traducir) la presión acústica ejercida sobre su cápsula por las ondas sonoras en energía eléctrica.

#### **F. Cámaras web**

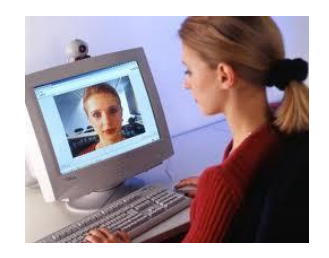

**Imagen 21 Cámaras web**

Una cámara web o webcam es una pequeña cámara digital conectada a un ordenador, la cual puede capturar imágenes y transmitirlas a través de Internet en directo, ya sea a una página web o a otro u otros ordenadores de forma privada.

También son muy utilizadas en mensajería instantánea y video conferencia que hoy en día está muy de moda. Por lo general puede transmitir imágenes en vivo, pero también puede capturar imágenes o pequeños vídeos (dependiendo del programa de la webcam) que pueden ser grabados y transmitidos por internet.

- **c. Navegadores web que son necesarios para la utilización de personas con alguna discapacidad<sup>13</sup>**
- **I. Características de los principales navegadores web**

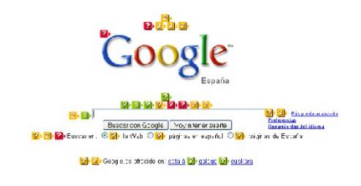

#### **Imagen 22**

El navegador es el programa que solicita y muestra en la pantalla del ordenador los documentos que residen en los servidores remotos de toda la Web. El navegador debe interactuar con los equipos y programas de acceso al ordenador que éste tenga instalados. Suelen ser de uso gratuito y pueden descargarse desde los sitios web de las casas fabricantes.

La accesibilidad web se refiere a la capacidad de acceso a la web y a sus contenidos por todas las personas independientemente de la capacidad física, intelectual o técnica que presenten.

#### **II. TAW3**

 $\overline{\phantom{a}}$ 

Es una aplicación que crea observaciones y comentarios sobre el nivel de accesibilidad de una página web, con el objetivo de mejorar la calidad de operación a los usuarios con discapacidad. En la actualidad se presentan muchas alternativas de

<sup>13</sup> **Navegadores** [\(http://www.oocities.org/es/accesibilidadenlaweb/](http://www.oocities.org/es/accesibilidadenlaweb/) ) Copiado el 03/11/2012

tecnologías para personas discapacitadas en base a las necesidades específicas del usuario

#### **III. Internet Explorer**

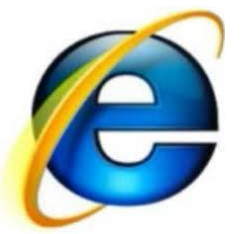

#### **Imagen 23**

De los navegadores web que trabajan bajo la plataforma Windows, sin duda, el más popular y utilizado es Internet Explorer ([IE]), el navegador que este sistema operativo incorpora de serie (sin posibilidad de desinstalación). En cuanto a su accesibilidad, el hecho que sea el navegador más utilizado, lo convierte también en el objetivo del desarrollo de ayudas técnicas. Las principales ayudas técnicas en el ámbito internacional se desarrollan pensando en Windows como sistema operativo y en Internet Explorer como navegador.

#### **IV. Netscape**

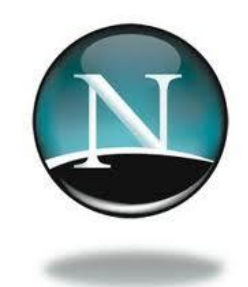

#### **Imagen 24**

Durante los primeros años de funcionamiento de los navegadores, Netscape se convirtió en el referente a seguir, durante varios años fue el navegador más utilizado hasta la integración de IE con Windows 98. Es en estas fechas que Netscape crea la Fundación Mozilla, que nace con la finalidad de recibir aportaciones y mejoras en base al código abierto de Netscape. Las últimas versiones de Netscape se nutren del código de la Fundación Mozilla, por lo que se da por finalizada la evolución de la aplicación inicial. En la actualidad, dado que comparte el código fuente con Mozilla, la interpretación de las páginas web es exactamente la misma.

# **V. Mozilla Firefox**

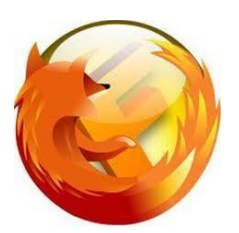

#### **Imagen 25**

Los navegadores Mozilla y Mozilla Firefox, han sido desarrollados por la Fundación Mozilla, que gestiona la licencia abierta del código de Netscape y las aportaciones que se realizan al mismo. Si bien se comenzó por evolucionar a partir de Netscape 4.0, se acabó por desarrollar desde el principio un navegador totalmente nuevo.

Firefox es el primer navegador que soporta accesibilidad para DHTML. Firefox es el primer navegador que cumple los requerimientos del Gobierno Federal de Estados Unidos sobre el desarrollo de software accesible para personas con discapacidad

#### **VI. Opera**

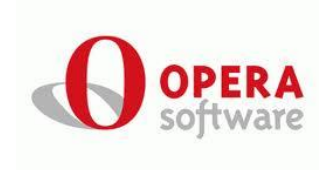

# **Imagen 26**

Opera es un navegador de Internet creado por la empresa Opera Software en 1994. Es un software gratuito desde su versión 8.50, habiendo sido previamente shareware o adware y, antes de su versión 5.0, únicamente de pago. También es conocido por su velocidad, seguridad, soporte de estándares (especialmente CSS), tamaño reducido, internacionalidad y constante innovación.

Es un navegador gráfico con muchas funciones de accesibilidad y alta capacidad de configuración lo que permite una cómoda navegación a los usuarios con discapacidad.

#### **VII. Amaya**

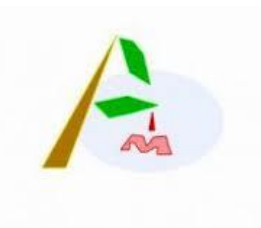

#### **Imagen 27**

Amaya es una herramienta combinada del W3C compuesta por un navegador web y una herramienta de autor. Cualquier página web que se abra puede ser editada inmediatamente. Se pueden ver y generar páginas HTML y XHTML con hojas de estilo CSS, expresiones MathML y dibujos SVG. Es software libre, disponible tanto para plataformas Unix como para Windows.

CSS es un lenguaje usado para definir la presentación de un documento estructurado escrito en HTML o XML2 (y por extensión en XHTML).

#### **2.3. MARCO LEGAL**

Para este caso es necesario tomar en cuenta lo siguiente:

- Condiciones de acceso y utilización de la aplicación.
- Permisos y responsabilidades de uso tanto en la parte tangible e intangible por parte del usuario.
- Protección de información clasificada.

Derechos de propiedad intelectual e industrial.

Todos estos ítems deben ser cumplidos, según menciona la constitución del Ecuador en: Título VI de régimen de desarrollo, Capítulo sexto de Trabajo y Producción, Sección segunda de Tipos de propiedad; en los artículos.

#### **2.4. Marco Espacial**

La investigación se realiza en las distintas fundaciones que tratan a las personas discapacitadas de la provincia del Azuay. Esperando obtener información necesaria para poder elaborar una guía del uso de software de accesibilidad a la web para personas discapacitadas y que aquellas personas puedan tener una visión de cómo es la utilización y manipulación de este programa.

# **CAPITULO III**

**METODOLOGÍA**

#### **3. METODOLOGÍA**

#### **3.1 Proceso de Investigación**

#### **3.1.1 Unidad de Análisis**

En el campo en cual voy a investigar serán las fundaciones e instituciones que apoyan a estas distintas personas que tengan alguna discapacidad en la provincia del Azuay, cuya información nos ayudará a la elaboración de la guía virtual de accesibilidad a la web para personas con capacidades especiales.

#### **3.1.2 Tipo de Investigación**

La investigación que se efectuará para conseguir la información necesaria para el desarrollo del tema propuesto; es una investigación de campo porque se estará en contacto con la realidad de las personas que tienen alguna capacidad especial y como es su forma de aprendizaje.

#### **3.1.3 Método**

El método que se utilizará en el proceso de esta investigación, es el método deductivo que me ayudará a estudiar con profundidad el problema, para de esa manera analizar e identificar como es el aprendizaje de las personas que poseen alguna capacidad especial y si cuentan con algún programa o instrumento para poder acceder a la web.

# **3.1.4 Técnica**

# **Investigación de campo**

Los datos que se van a obtener en las encuestas son directamente de la realidad que viven las familiares que tienen alguna persona con discapacidad.

# **3.1.5 Instrumento**

Metodología de la investigación de campo

Investigar, recopilar información y bibliografía relacionada con el tema propuesto.
## **3.2. Hardware y software de accesibilidad a la web para personas con capacidades especiales**

## **3.2.1 Discapacidad visual**

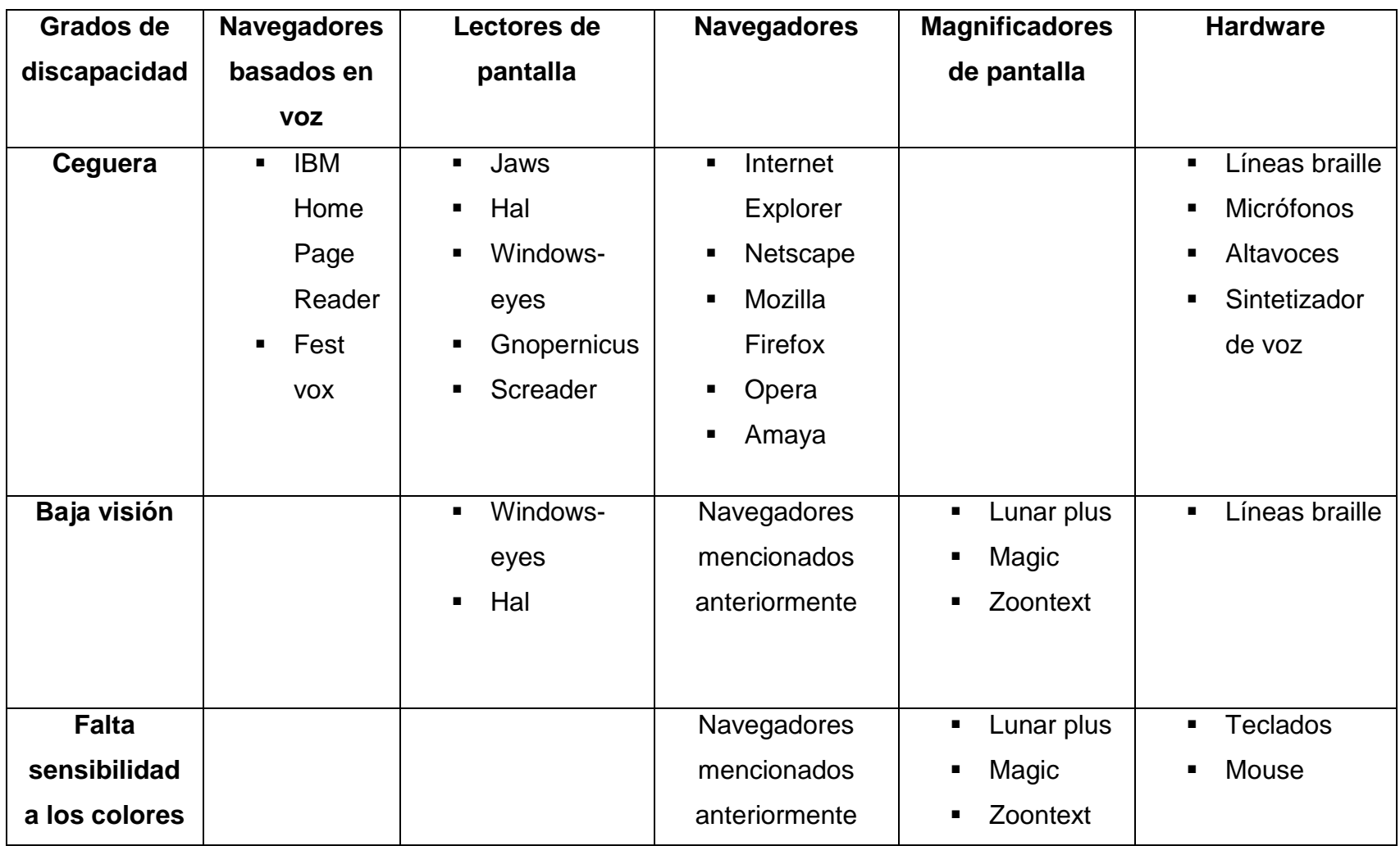

## **a. Ventajas y desventajas para la utilización de los mecanismos mencionados**

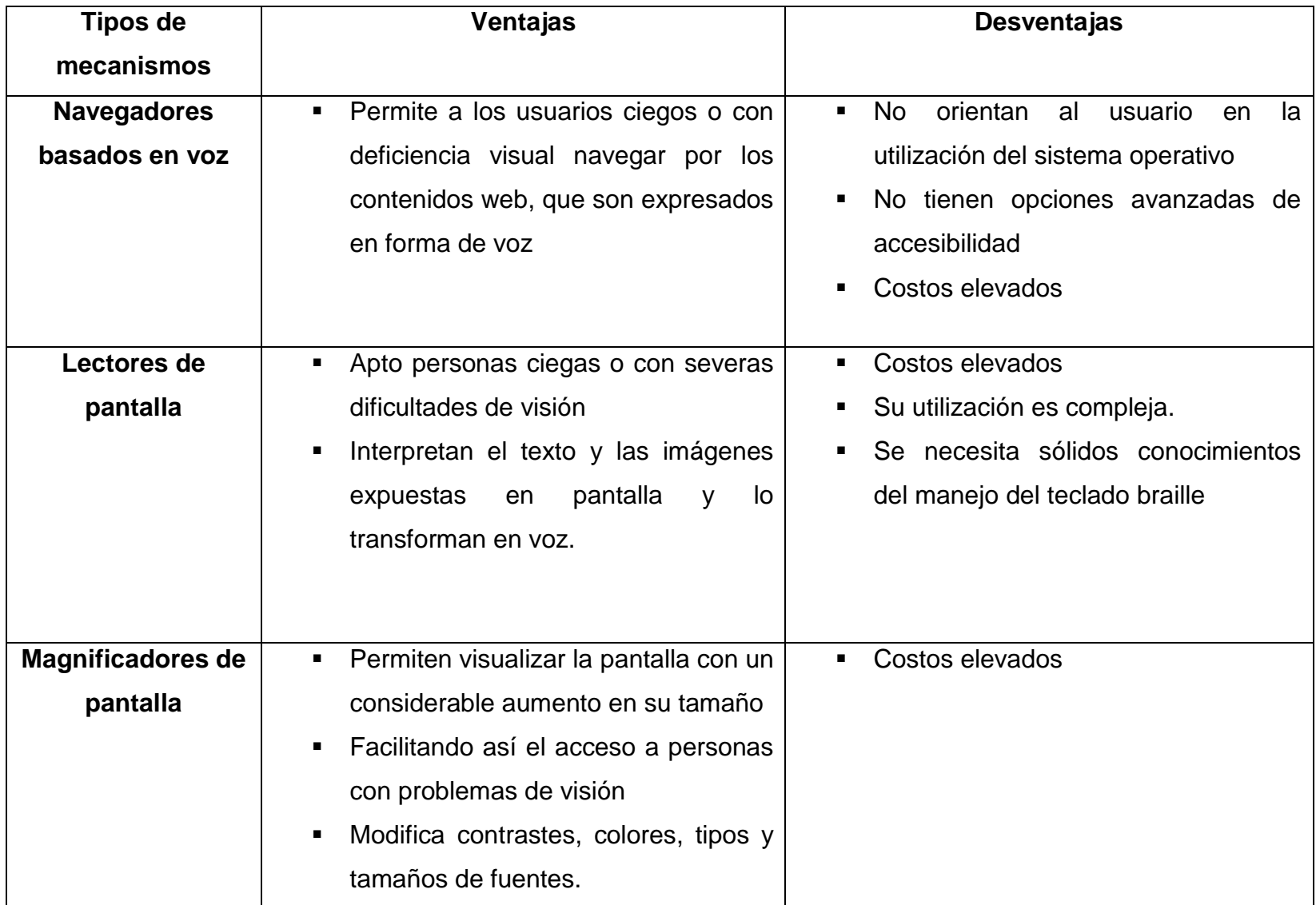

# **3.2.2 Discapacidad auditiva**

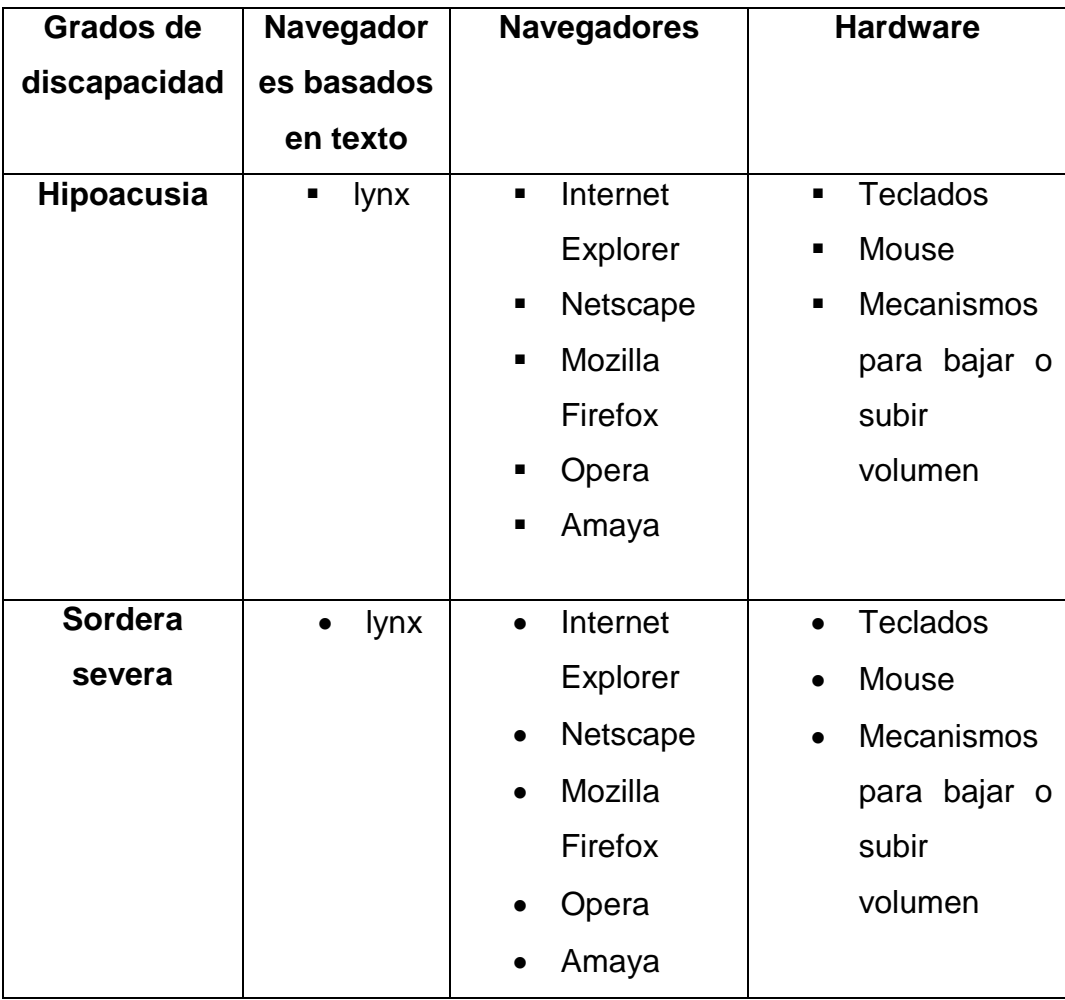

# **a. Ventajas y desventajas para la utilización de los mecanismos mencionados**

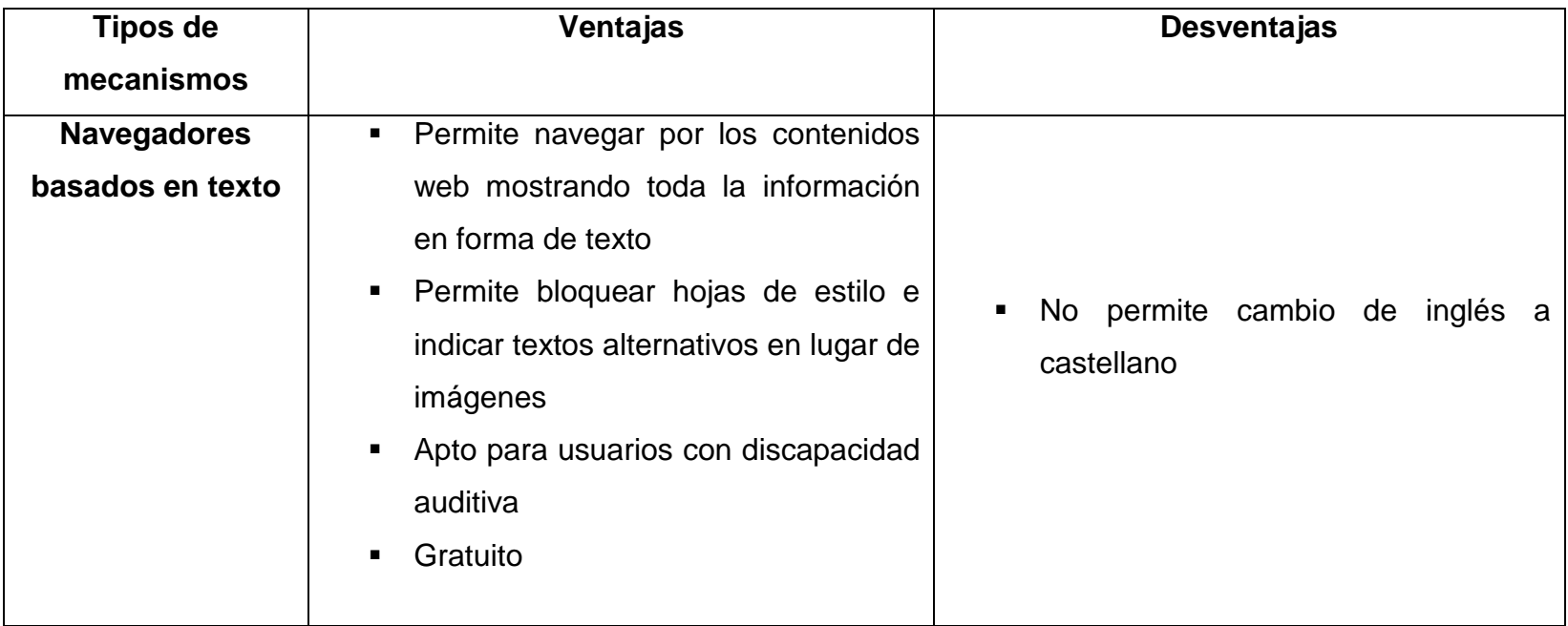

# **3.2.3 Discapacidad física**

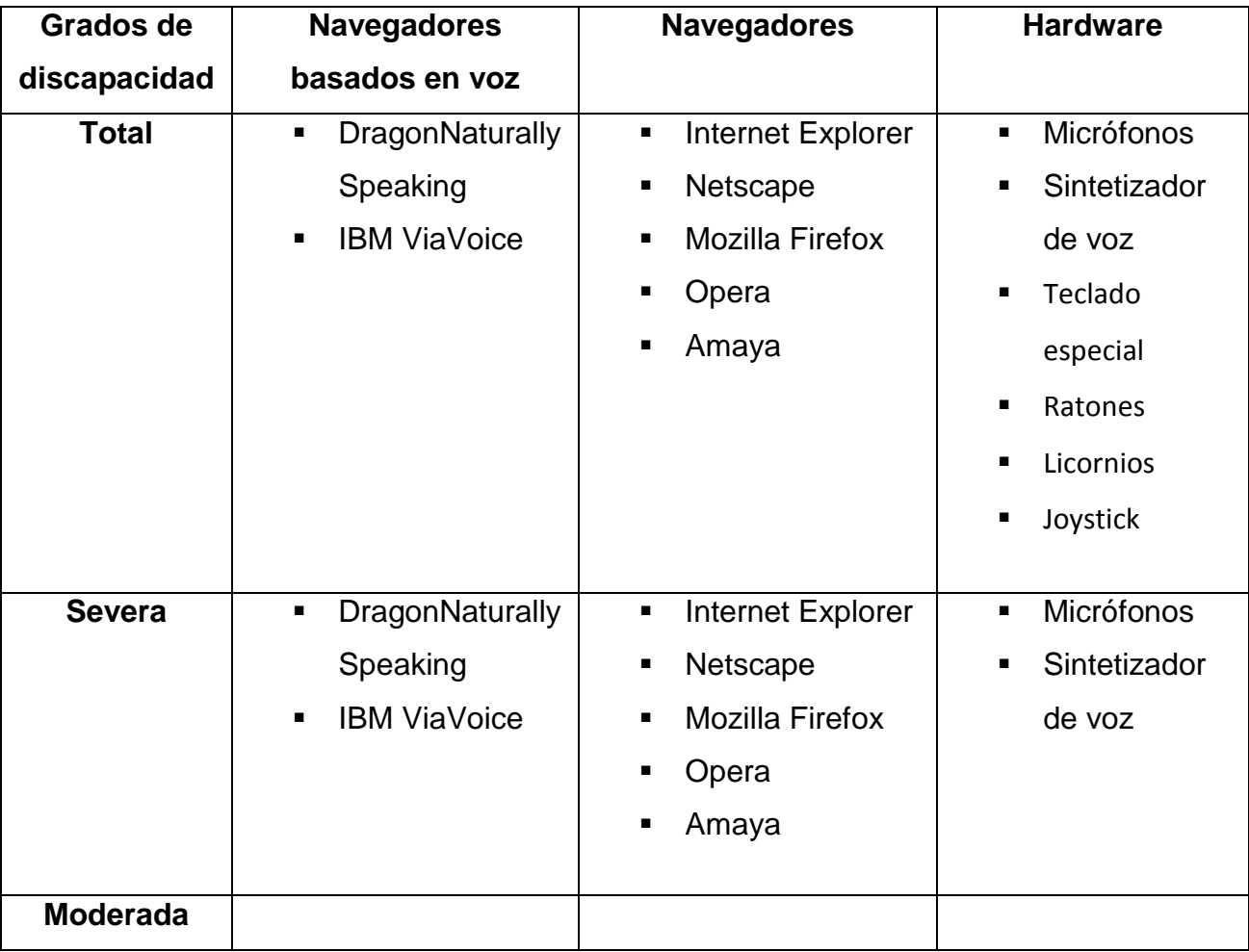

# **a. Ventajas y desventajas para la utilización de los mecanismos mencionados**

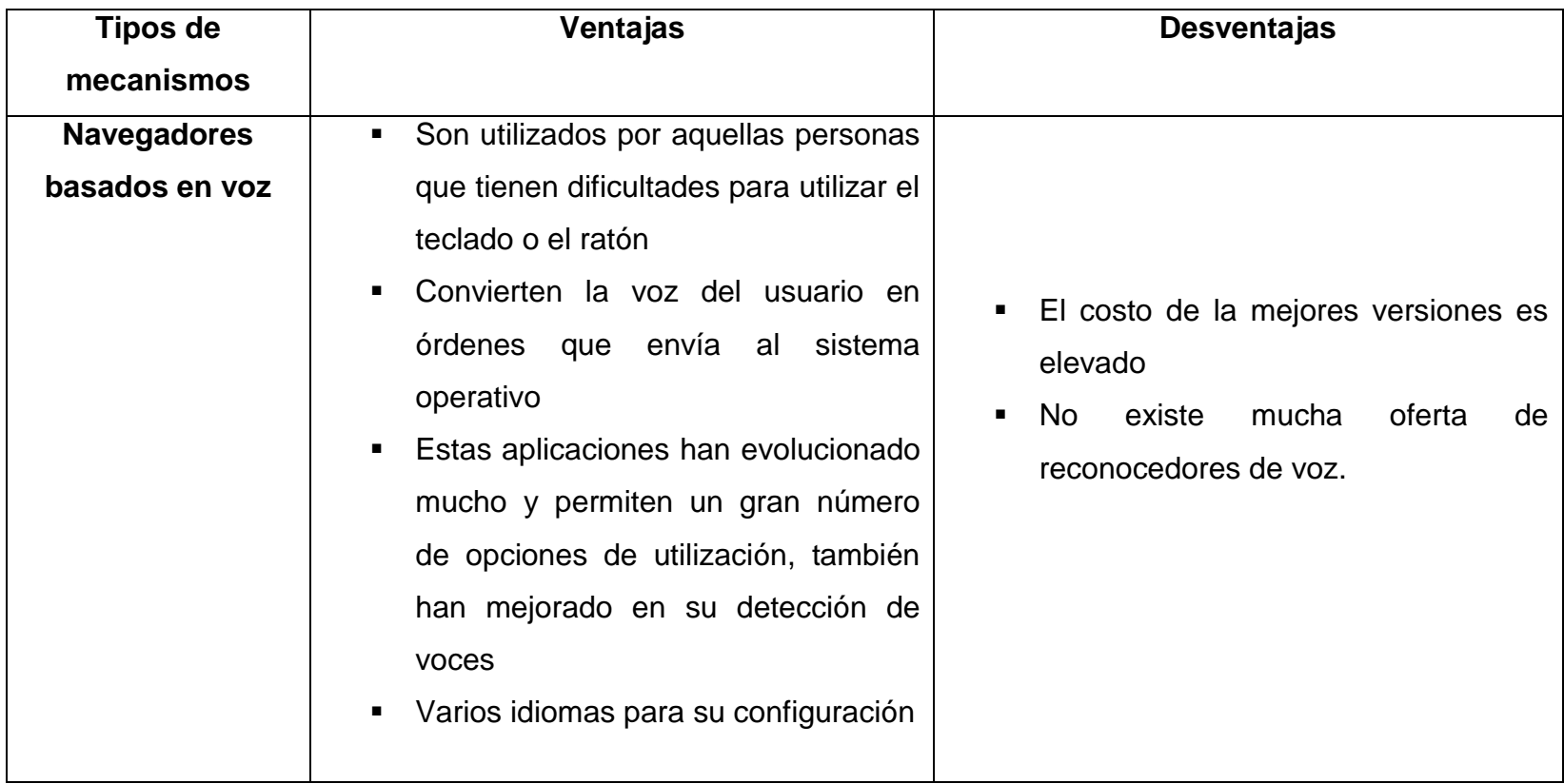

#### **3.3. JAWS**

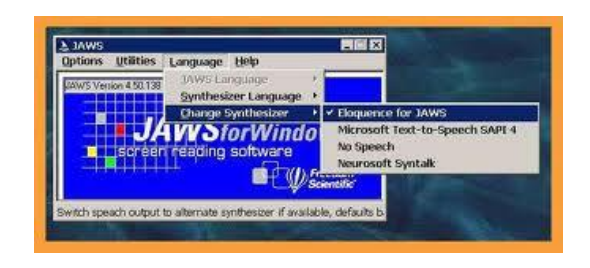

#### **Imagen 28 Lector de pantalla Jaws**

## **I. CARACTERÍSTICAS**

#### **a. LECTURA DE DOCUMENTOS**:

- Discapacitado visual escucha la misma información de la pantalla, que una persona vidente puede leer con sus ojos para manipular y controlar plenamente el computador.
- Permite escuchar el contenido de la pantalla completa o por partes, por párrafos, oraciones, renglones, palabras o letras, con la perfecta melodía y entonación del idioma en que se encuentre escrito el documento.
- Volumen, velocidad, tono y voz son ajustables debido a los variados cambios que se generaron en cada versión mencionada anteriormente.

#### **b. CONTROL DE LA PANTALLA**

- El objetivo de la aplicación es que una persona de limitada visión lo pueda manejar de una manera sencilla y ordenadamente.
- $\triangleright$  Informa al usuario sobre mensajes de estado y errores, cambios de los atributos, menús, submenús, parámetros del sistema y otras informaciones del programa en aplicación, y en fin, sobre cualquier modificación del estado de la pantalla.

#### **c. MULTIFUNCIONALIDAD**

Puede ser utilizado en varias aplicaciones, que van desde simples procesadores de texto como Microsoft Word, hasta complicados programas de base de datos como Access o SAP, tablas de cálculo como Excel, presentaciones como Power Point e incluso con lenguajes de programación como Visual Basic y Java.

#### **d. FACILIDAD PARA ACCESO A INTERNET**

- ▶ Permite leer todas las páginas que se encuentran en Internet, mediante el navegador de Microsoft Internet Explorer.
- El programa tiene la capacidad de almacenar páginas complejas de la red (Web) y listar alfabéticamente los enlaces (links) en una ventana fácil de consultar por el limitado visual.
- Mediante JAWS permite búsqueda y selección de links o de direcciones de correo electrónico.
- > Todas las acciones que un individuo con sus sentidos completos realiza en un ordenador lo puede realizar una persona con baja limitación visual mediante JAWS

#### **e. FUNCIONES DE ECO**

Mediante la función eco el sistema de voz también permite corregir error de escritura y la corrección de las mismas, así una persona ciega al escribir, puede escuchar y corregir cualquier error.

#### **II. REQUISITOS TÉCNICOS:**

- Un PC Pentium IV de 2.2 GHz o superior, con Windows 2000, Windows XP o Windows Vista.
- > Tarjeta de sonido compatible con los controladores debidamente instalados.
- Tarjeta de video con resolución mínima de 800x600 pixeles. Recomendada 1024x 768 pixeles.
- $\triangleright$  Un puerto USB disponible.
- 512 MB de RAM mínimo, 1GB Recomendado.
- $\triangleright$  Espacio disponible en disco duro de 100 MB.

#### **III. REQUISITOS DE HARDWARE**

#### **a. Línea braille focus**

- Este dispositivo es apto únicamente para personas ciegas o sordo-ciegas. Videntes no pueden derivar utilidad alguna de su instalación en un computador accesible a ellos. Todas sus funciones están pensadas y diseñadas para complementar el software lector de pantalla y obtener un manejo exacto, profesional y controlado del computador.
- Posee cuarenta celdas que se encuentra diseñada con los más estándares de la ergonomía que le permite a su usuario trabajar con sus manos en una posición cómoda y natural para pulsar todos los comandos de Windows y de JAWS
- La ubicación de sus botones, barras y teclas de navegación brindan total comodidad y economía de movimiento de la mano para navegar a través de los archivos, los diálogos, menús por línea, frase o párrafo, desplazarse hacia arriba y abajo a través del texto, desplazarse por los documentos y alternar entre líneas, frases, párrafo.
- $\bullet$  Dimensiones: 34.79 cm X 13.46 cm X 4.32 cm.
- Peso: 2 libras con 10 onzas  $(1.19 \text{ kg.})$

#### **IV. PASOS PARA LA INSTALACIÓN DE JAWS**

Para instalar JAWS en su ordenador se deberá proceder de la siguiente manera:

- **1.** Cuando se abra el diálogo de instalación de JAWS, pulse el botón Instalar.
- **2.** Escogerá la opción JAWS for Windows.
- **3.** Oirá una serie de clics mientras se carga el programa de instalación con voz.
- **4.** Espere mientras el programa carga sus componentes lo cual se prolongará unos minutos.
- **5.** El programa le pedirá que elija entre la instalación típica y la personalizada.
- **6.** Elija la personalizada tan sólo si desea instalar el programa en una carpeta diferente, instalar sintetizadores o líneas Braille adicionales a los que FreedomScientific ofrece por defecto, o instalar el Soporte de Acceso Remoto para Cliente.
- **7.** Una vez elegido el tipo de instalación, siga las instrucciones hasta completar el proceso.
- **8.** Una vez terminada la instalación, el programa le preguntará si desea instalar controladores para línea de braille en caso que su opción sea SI, siga las instrucciones de ayuda para su determinada instalación del dispositivo que quiera instalar.

#### **3.4 LUNAR PLUS**

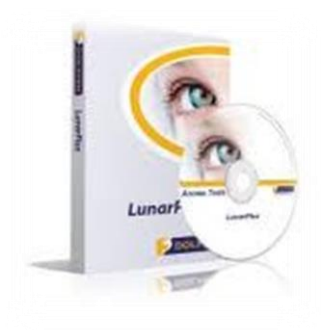

#### **Imagen 29 Magnificador de pantalla Lunar Plus**

#### **I. CARACTERÍSTICAS**

#### **A. AMPLIACIÓN**

- **a.** Permite el control de color, contraste y brillo.
- **b.** Diversos punteros del mouse de alta visibilidad.
- **c.** Desplazamiento suave para explorar documentos largos.
- **d.** Diversos estilos de ampliación de pantalla: pantalla completa, dividida, ventana .lupa, lupa automática

#### **B. VOZ**

- **a.** Lee en alto el texto de la pantalla: documentos, menús, páginas Web, mensajes de correo electrónico.
- **b.** Pronunciación mientras se escribe: por caracteres, por palabras o ambas cosas.
- **c.** La lectura de documentos resalta cada una de las palabras cuando se lee en voz alta.
- **d.** Admite todo tipo de fuente, incluso caracteres acentuados y símbolos.
- **e.** Permite elegir una gran variedad de idiomas como son los más necesarios el inglés y el español entre otros.

#### **II. REQUISITOS TÉCNICOS**

- **a.** Compatible con todas las versiones de 32 bits de Windows XP Home, Windows XP Professional, Windows Vista, Windows Server 2003, Citrix MetaFrame XP (FR3).
- **b.** Microsoft Internet Explorer v5 o superior.
- **c.** Intel P2 400 Mhz equivalente o superior, 125 MB de espacio libre en disco duro, memoria de 128 MB o superior.
- **d.** Tarjeta de gráficos PCI o AGP independiente (fuera de la tarjeta madre – aprobada en la lista de Compatibilidad de Hardware de Windows).
- **e.** Tarjeta de sonido independiente SoundBlaster o compatible (fuera de la tarjeta madre).

#### **III. PASOS PARA INSTALACIÓN**

- **1.** Encienda el equipo e inicie Windows como de costumbre.
- **2.** El administrador, o un usuario con privilegios de seguridad equivalentes, debe iniciar la sesión y conceder privilegios de administrador al usuario que vaya a instalar el software.
- **3.** Inicie la sesión como usuario.
- **4.** Inserte el CD de instalación de Dolphin en la unidad de CD-ROM. Tras unos segundos, se iniciará automáticamente el programa de instalación.
- **5.** Una vez que haya cargado el programa de instalación, se le pedirá que seleccione el idioma en que desea instalar el producto. Siga las instrucciones en pantalla para completar la instalación de cada componente.
- **6.** Una vez que el programa de instalación haya copiado los archivos necesarios, si el usuario trabaja con una cuenta de usuario limitada o restringida, busque y ejecute "dll\_reg.cmd", ubicado en la carpeta de instalación de LunarPlus. Así se registrarán ciertos archivos necesarios para garantizar el funcionamiento completo.
- **7.** Cierre la sesión y reinicie el equipo.
- **8.** Si es necesario, el administrador o un usuario con privilegios de seguridad equivalentes, debe iniciar la sesión y volver a establecer los privilegios del usuario en su configuración original.
- **9.** La instalación ha finalizado. Inicie la sesión como el usuario registrado.

#### **3.5. DRAGON NATURALLY SPEAKING**

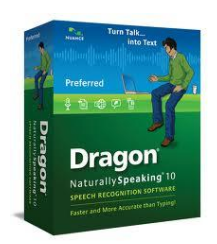

#### **Imagen 30 Reconocedor de pantalla Dragon Naturally Speakimg**

Es un software de reconocimiento de voz apto para personas que tienen algún problema para la utilización de un ratón o teclado por tal motivo este programa permite a través de la voz manipular el ordenador.

#### **I. CARACTERÍSTICAS**

- **a.** Con este programa se dicta al ordenador para que escriba en varios formatos entre ellos Word.
- **b.** Se adapta a tu voz totalmente, utiliza comandos, etc.
- **c.** Es el producto de reconocimiento de voz más preciso
- **d.** Apto para personas con discapacidades físicas
- **e.** La compatibilidad especial con Microsoft Word, Microsoft Excel y Corel WordPerfect.
- **f.** Compatibilidad con dispositivos de mano
- **g.** Facilita el acceso al internet mediante la voz
- **h.** Permite escoger una variedad de idiomas como inglés y español entre otros.

#### **II. REQUISITOS TÉCNICOS**

- **a.** Procesador Intel Pentium / 1 GHz.
- **b.** 512 MB de RAM.
- **c.** 1 GB de espacio libre en el disco duro.
- **d.** Tarjeta de sonido Creative Labs SoundBlaster 16 o equivalente, compatible con grabación de 16 bits.
- **e.** Microsoft Internet Explorer 5 o superior.

#### **III. PASOS PARA SU INSTALACIÓN**

- Iniciar la instalación (setup.exe) y usar el número de serie: A109A-K13-3ZXD-BAP5-TE
- Escoger la instalación personalizada.
- Marcar todos los componentes correspondientes al idioma inglés como este componente se podrá instalar cuando sea necesario. En los archivos de texto-a-voz
- La instalación debería realizarse sin hacer ningún error (están todos los archivos de los dos CD de la distribución integrados).
- Acabada la instalación del programa, instalar la actualización SP1 (DNS9SP1.exe).

#### **3.8. Conclusiones del análisis realizado con anterioridad**

# **3.8.1 Conclusión referente al software lector de pantalla para personas con discapacidad visual (ceguera)**

Entre los distintos lectores de pantalla encontramos una gran variedad de estos programas que son utilizados por usuarios discapacitados de la visión para poder manipular un ordenador e incluso poder acceder al mundo de la web, ya que interpretan el texto, las imágenes expuestas en pantalla y lo transforman en voz.

Por tal motivo me he centrado en el lector de pantalla **JAWS** ya que es una de los más utilizados y populares hoy en día. Proporciona acceso tanto a aplicaciones software como a Internet. También proporciona soporte para dispositivos Braille. Tiene integrado un sintetizador de voz, lo que la mayoría de los otros lectores de pantalla no lo poseen y lo tienen que conseguir indistintamente con el programa.

# **3.8.2 Conclusión referente al software magnificador de pantalla para personas con discapacidad visual (falta de sensibilidad a los colores)**

Los magnificadores de pantalla son programas que tienen una gran acogida por personas con falta de sensibilidad a los colores, y en peor de los casos no puede distinguir de una cosa de otra, según el análisis realizado con anterioridad encontramos que el programa **Lunar Plus,** que

permite visualizar la pantalla con un considerable aumento en su tamaño, facilitando así el acceso a personas con problemas de visión. Estos programas trabajan no sólo ampliando lo mostrado en pantalla, sino también modificando contrastes, colores, tipos y tamaños de fuentes.

# **3.8.3 Conclusión referente al software reconocedor de voz para personas con discapacidad física**

Algunos de estos programas son muy populares y reconocidos a nivel mundial porque han brindado muy buenos beneficios para usuarios que no tienen la capacidad de manipular elementos de hardware de mayor utilidad como son un mouse o teclado ya que estos son muy indispensables para interactuar con un ordenador y les limita para acceder a la web.

En el análisis realizado encontramos que existe un software llamado **Dragon Naturally Speaking** que es un navegador mediante la voz que ayudará a las persona con discapacidad física, a realizar las acciones de un teclado o ratón mediante órdenes de la voz, tiene la posibilidad de manipular elementos intangibles de un ordenador como son los punteros, abrir carpetas e incluso navegar por la web.

# **CAPITULO IV**

**RESULTADOS**

- **4. Desarrollo.**
- **4.1 Investigar qué mecanismos son más utilizados fuera del país con el fin de que sean de gran utilidad para los usuarios con capacidades especiales de la provincia del Azuay.**
- **4.2.1. Mecanismos software para personas con discapacidad visual según sus distintos niveles**
- **I. JAWS**

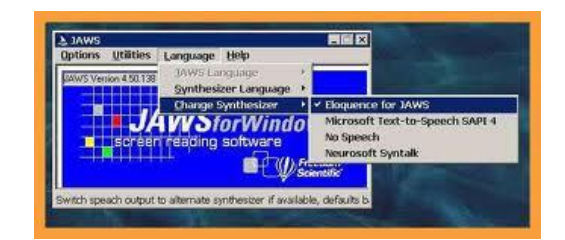

#### **Imagen 31**

Es un lector de pantalla para Windows. Es uno de los más populares hoy en día. Proporciona acceso tanto a aplicaciones software como a Internet. También proporciona soporte para dispositivos Braille. Tiene integrado un sintetizador de voz.

- ▶ Desarrollado por: FreedomScientific.
- > Idiomas: Inglés americano, Inglés británico, Español, Español (Latinoamérica), Francés, Canadiense, Alemán, Italiano, Portugués y Finés.
- $\triangleright$  Plataforma: Windows.

#### **II. HAL:**

Es un lector de pantalla válido para cualquier tipo de aplicación Windows. Permite leer no sólo texto sino que reconoce diálogos de ventanas, iconos, etc. Se integra con la mayoría de los dispositivos Braille.

- $\triangleright$  Desarrollado por: Dolphin
- > Idiomas: Árabe, Checo, Neerlandés, Danés, Finés, Francés, Alemán, Italiano, Islandés, Noruego, Español, Sueco, Ingles americano e Inglés británico
- $\triangleright$  Plataforma: Windows

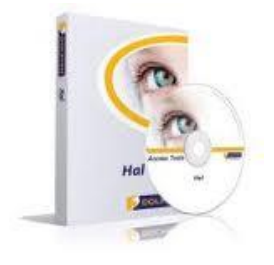

#### **Imagen 32**

#### **III. Windows-Eyes:**

Es un avanzado programa lector de pantalla. Tiene la capacidad de leer todo tipo de aplicaciones desde páginas y leer documentos en formato PDF. Adaptable a cualquier tipo de sintetizador externo.

- Desarrollado por: GW Micro
- > Idiomas: Inglés americano, Inglés británico, Castellano, Mexicano, Francés, Francés canadiense, Alemán, Italiano, Portugués

#### $\triangleright$  Plataforma: Windows

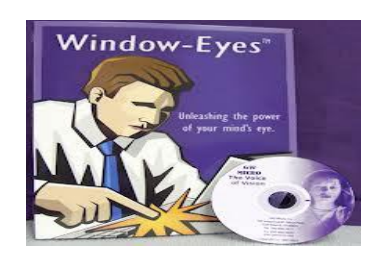

#### **Imagen 33**

- **IV. Gnopernicus:** Es un lector de pantalla y magnificador de pantalla que permite a los usuarios ciegos y de visión reducida realizar cambios en la pantalla del ordenador como hacer cambiar estilos o tamaños de la fuente.
	- Desarrollado por: GnomeDeveloper
	- $\triangleright$  Idioma: Inglés
	- > Plataforma: GNU/Linux
- **V. Screader:** Es un lector de pantalla que usa un paquete software sintetizador de voz que reproduce el texto y los caracteres que aparecen en la consola y, también puede usar el sintetizador hardware de voz.
	- Desarrollado por: GnomeDeveloper Group
	- $\triangleright$  Idioma: Inglés
	- > Plataforma: GNU/Linux

#### **VI. IBM Home Page Reader**

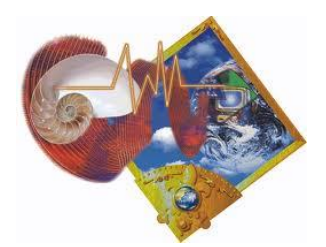

#### **Imagen 34**

Es un navegador desarrollado por IBM que, activado mediante la voz, facilita el acceso a Internet a personas ciegas o con dificultades visuales. Permite a los usuarios invidentes realizar actividades de navegación y de comercio electrónico en Internet. HPR puede leer "en voz alta" toda la información de una web, incluyendo el texto convencional, tablas, descripciones de gráficos, campos y formularios para la introducción de datos, imágenes, etc. HPR combina Microsoft Internet Explorer y la tecnología de reconocimiento de voz. Los usuarios acceden al programa mediante un teclado estándar, un teclado numérico o un ratón, y escuchan la información gracias a un sintetizador de voz.

- ▶ Desarrollado por: IBM Accessibility Center
- > Idiomas: Inglés Americano, Inglés británico, Portugués, Francés, Finés, Alemán, Italiano y Español
- $\triangleright$  Plataforma: Windows
- **VII. FestVox:** Es un sintetizador que reproduce textos, disponible en diferentes distribuciones. Incluye una completa documentación y herramientas para construir nuevas voces.
	- Desarrollado por: Proyecto Carnegie Mellon'sFestVox
	- > Idiomas: Castellano e Inglés
	- Plataforma: Unix, Linux, FreeBSD, Solaris

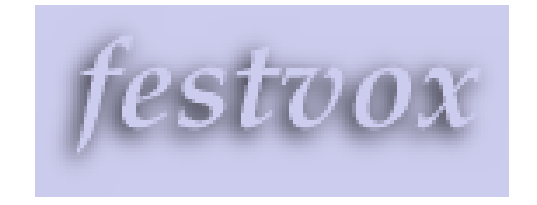

**Imagen 35**

**VIII. LunarPlus:**

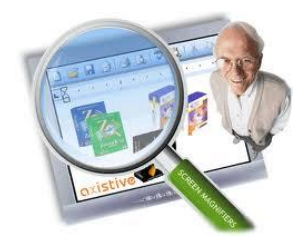

#### **Imagen 36**

Es un magnificador de pantalla equipado con síntesis de voz.

> Desarrollado por: Dolphin

- > Idioma: Inglés británico, Inglés americano, Neerlandés, Finés, Francés, Alemán, Italiano, Polaco, Portugués, Español, Español (Latinoamérica), Sueco
- $\triangleright$  Plataforma: Windows

#### **IX. Magic**

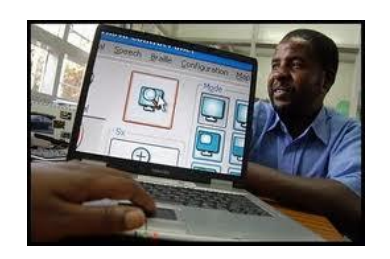

#### **Imagen 37**

Es un magnificador de pantalla para Windows. Incluye opcionalmente un lector de pantalla. Permite ampliar el contenido de la pantalla, hasta 16 veces su tamaño original. Además dispone de una síntesis de voz, que posibilita la lectura de cualquier texto que aparece en la pantalla. Trabaja con Windows XP Home y Professional Editions.

- ▶ Desarrollado por: FreedomScientific
- > Idioma: Inglés, Neerlandés, Francés, Alemán
- $\triangleright$  Plataforma: Windows

#### **X. Zoomtext:**

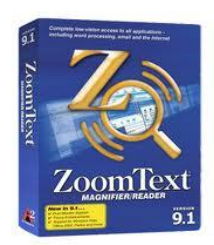

#### **Imagen 38**

Es un magnificador de pantalla con dos tipos de uso: ampliación (Level 1) y ampliación y síntesis de voz (Level 2). La síntesis de voz se usa como apoyo para lectura de documentos menús y cuadros de diálogo. Facilita la compatibilidad con otras adaptaciones tiflotécnicas como JAWS desde su versión 4.51.

- Desarrollado por: AiSquared
- > Idiomas: Español, Inglés, Francés
- $\triangleright$  Plataforma: Windows

**XI. Kmagnifier:** Es una pequeña utilidad para Linux usado como lupa que aumenta una parte de la pantalla. Es utilizado por personas con discapacidad visual, por aquellos que trabajan en el campo del análisis de imágenes, desarrolladores web, etc.

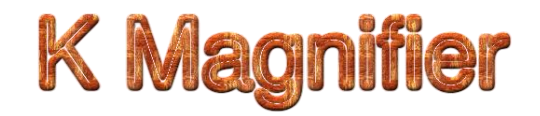

#### **Imagen 39**

#### **4.2.2. Mecanismos software para personas con discapacidad auditiva**

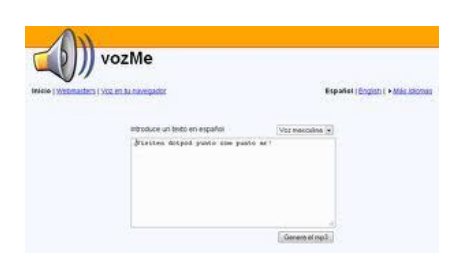

#### **Imagen 40**

- **I. Lynx:** Es el navegador sólo-texto más popular a nivel mundial. Es de libre distribución y puede descargarse automáticamente. Desarrollado inicialmente para la plataforma Unix, actualmente existen versiones que funcionan en otros sistemas operativos.
	- $\triangleright$  Idioma: Inglés
	- ▶ Plataformas: Windows, Solaris, GNU/Linux, Mac

#### **4.2.3. Mecanismos software para personas con discapacidad física**

#### **I. Dragon Naturally Speaking**

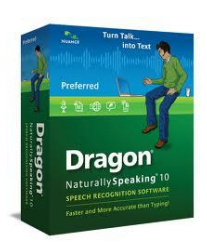

#### **Imagen 41**

Es un reconocedor de voz que aporta un índice muy alto de precisión en la conversión de voz a texto. Permite realizar tareas complejas (activación de link, envío de formularios, etc.) con una simple palabra o frase. Además, es muy flexible en la conversión de voz grabada a texto, a partir de dispositivos digitales de grabación, Pocket PC, Palm Tungsten y pizarras electrónicas (Tablet PC).

- Desarrollado por: Nuance
- > Idiomas: Inglés australiano, Inglés asiático, Inglés indio, Inglés británico, Neerlandés, Francés, Alemán, Italiano, Japonés, Español
- $\triangleright$  Plataforma: Windows

#### **II. IBM Via Voice**

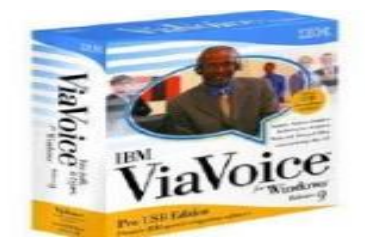

 **Imagen 42**

Es un reconocedor de voz que permite controlar el sistema operativo y las aplicaciones mediante la voz, y efectuar dictados en el procesador de textos o el bloc de notas. De igual forma, permite navegar por Internet o contestar correo electrónico mediante comandos hablados. IBM Via Voice precisa de un completo entrenamiento y un período de adaptación por parte del usuario para lograr que el reconocimiento de voz sea efectivo.

- Desarrollado por: IBM
- Idiomas: Alemán, Italiano, Japonés, Inglés británico, Inglés americano
- $\triangleright$  Plataforma: Windows
- **III. Open Mind Speech:** Es una aplicación de reconocimiento de voz que pretende ser compatible con KDE, Gnome y todas las aplicaciones existentes para Linux.
	- $\triangleright$  Idioma: Inglés
	- ▶ Plataformas: Windows, Solaris, GNU/Linux, Mac

Según el análisis realizado con anterioridad entre los distintos mecanismos software de accesibilidad a la web para personas con discapacidad visual y según sus distintos niveles he concluido que los programas, para que estos usuarios puedan navegar y acceder a la web con mayor facilidad serán: lector de pantalla denominado **JAWS** y un magnificador de pantalla llamado **LUNAR PLUS,** estos son unos de los más populares para personas que tienen dificultades visuales, y para discapacidad física encontramos que el más apto es un navegador de voz denominado **DRAGON NATURALLY SPEAKING** que conjuntamente con los distintos navegadores y mecanismos hardware permitirán a estos usuarios con capacidades especiales gozar de una vida cotidiana más óptima como una persona que tiene todos sus sentidos completos.

**4.2. Navegar en la web mediante la utilización del software más popular, a través de la combinación de comandos específicos.**

#### **4.2.1 LECTOR DE PANTALLA JAWS:**

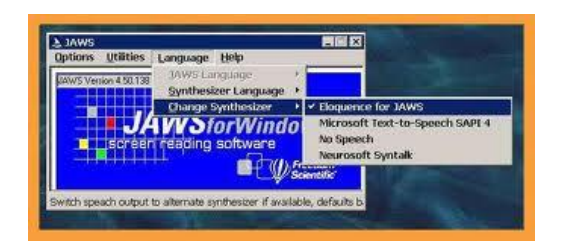

Es un lector de pantalla para Windows. Es uno de los más populares hoy en día. Proporciona acceso tanto a aplicaciones software como a Internet. También

proporciona soporte para dispositivos Braille. Tiene integrado un sintetizador de voz.

#### **I. EJECUTAR JAWS POR PRIMERA VEZ**

Cuando se instala JAWS, se agrega un acceso directo al Escritorio y al menú de Inicio.

- **1.** Seleccionar el acceso directo del Escritorio y pulsar ENTER.
- **2.** Ir al menú de Inicio, Programas o Todos los programas, grupo de programas Jaws y seleccione el acceso directo.

#### **II. EJECUTAR JAWS AUTOMÁTICAMENTE EN WINDOWS**

Ejecutar JAWS automáticamente cuando arranca Windows resultara útil para aquellas personas que requieren una respuesta rápida de voz y braille

- **1. Pulse INSERT+J** para ir a la ventana de JAWS.
- **2.** Vaya al menú Opciones y seleccione Configuración Básica.
- **3.** Verifique la casilla Iniciar JAWS al Arrancar.
- **4.** Pulse ENTER para cerrar el diálogo.

#### **III. COMO NAVEGAR UNA PÁGINA WEB CON JAWS**

Una de las ayudas técnicas que se utiliza con más frecuencia y más conocida por los invidentes es Jaws, un lector de pantalla que les permite beneficiarse de la total gestión del ordenador y sus aplicaciones.

Vamos a ver de qué manera un usuario que utiliza Jaws navega entre los diferentes elementos de una página Web.

#### **a. NAVEGAR ENTRE ENLACES**

- **1.** Jaws coloca todos los enlaces en una sola línea.
- **2.** Para saltar de un enlace a otro se utiliza la **tecla TAB**
- **3.** Para moverse entre los sitios no visitados se utiliza la **tecla U**
- **4.** Para moverse entre sitios visitados la **tecla V.**
- **5.** Se abrirá una venta emergente con un listado de todos los enlaces de una página se utiliza teclas **Insert+F7**
- **6.** Con las teclas flecha arriba y abajo podemos movernos por la lista.

#### **b. NAVEGAR ENTRE ENCABEZADOS**

- **1.** Los encabezados se utilizan para crear una estructura lógica del documento, especificando el comienzo de secciones y subsecciones de la página.
- **2. TECLA H**: Permite saltar al encabezado.
- **3. INSERT+F6:** Abrir una ventana emergente de todos los encabezados.
- **4.** Navegar entre ellos con las teclas flecha arriba flecha abajo

#### **c. NAVEGAR ENTRE FORMULARIOS**

- **1.** A través de la combinación de las teclas **CTRL+Insert+Home**, el usuario se posiciona en el primer control de formulario.
- **2. TECLA F**: Para pasar al siguiente formulario.
- **3. TECLAS INSERT+F5:** Una ventana nueva con listado de todos los formularios**.**

#### **d. NAVEGAR ENTRE TABLAS**

- **1.** Jaws lee una tabla de izquierda a derecha considerando cada celda como si estuviera en una nueva línea.
- **2. CTRL+J**: Para desplazarse a una celda en concreto, especificando el número de columna y fila.
- **3. CTRL+Insert+T**: Para agrupar todas las tablas de un sitio web en una ventana.

#### **e. NAVEGAR ENTRE MARCOS (FRAMES)**

- **1. TECLA M:** Para navegar entre los diferentes marcos.
- **2. INSERT+F9:** Lista todos los marcos de una página**.**

#### **f. NAVEGANDO ENTRE OTROS ELEMENTOS**

- **1.** Mediante la combinación de las teclas **Insert+Shift+F1** nos permitirá ver los elementos de una página, existe la posibilidad de obtener un mapa global y así entender mejor su estructura.
- **2.** Es muy beneficioso cuando se lee una tabla.

#### **g. NAVEGANDO ENTRE OBJETOS GRÁFICOS**

- **1.** Permite leer imágenes y todos los textos.
- **2. Atributo ALT**: Describe una breve descripción.
- **3. Atributo TITLE**: Añade información sobre la imagen.
- **4. Atributo LONGDESC**: Define una descripción larga en una página separada.

#### **4.2.2. MAGNIFICADOR DE PANTALLA LUNARPLUS**

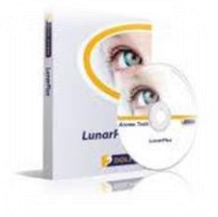

Es un programa utilizado por personas que no pueden distinguir los colores o imágenes, por lo que este software ofrece varias opciones para ayudar de cierta manera a que estos tipos de usuarios puedan navegar por el internet.

#### **I. EJECUTAR LUNARPLUS POR PRIMERA VEZ**

Cuando se instala Lunar Plus, se agrega un acceso directo al Escritorio y al menú de Inicio.

- **1.** Seleccionar el acceso directo del Escritorio y pulsar ENTER.
- **2.** Ir al menú de Inicio, Programas o Todos los programas, grupo de programas LUNARPLUS y seleccione el acceso directo.

#### **II. COMO NAVEGAR UNA PÁGINA WEB CON LUNARPLUS**

- **1. TAB**: Ir al siguiente vínculo.
- **2. MAYÚS + TAB**: Ir al vínculo anterior.
- **3. CONTROL + FIN**: Ir al final del documento actual.
- **4. CONTROL + INICIO**: Ir al principio del documento actual.
- **5.** Iniciar a leer desde aquí **TECL NUM MÁS** para portatiles **F11.**
- **6. BOTÓN CENTRAL DEL MOUSE**: Para Comenzar a leer desde aquí a partir de la posición del puntero**.**
- **7. ESCAPE**: Detener leer desde aquí.
- **8.** Puede usar los vínculos situados en la parte superior de cada tema para ir al tema siguiente o al anterior.
- **9. CONTROL + INICIO** para desplazarse a la parte superior del documento.
- **10.TAB** para desplazarse por los vínculos hasta que oiga "Vínculo del tema anterior" o "Vínculo del tema siguiente".
- **11.MAYÚS + TAB**: Para retroceder a cualquier vínculo que se haya saltado.
- **12.INTRO:** Siga el vínculo seleccionado.
- **13.**Puede usar el vínculo "Inicio" para desplazarse a una página que contenga vínculos a todos los temas relacionados con la aplicación actual.

**14.ALT + F4:** Para cerrar la ventana de la ayuda.

**4.3 Ventajas y desventajas del uso de los mecanismos de accesibilidad a la web para personas con capacidades especiales.**

#### **I. LICORNIOS**

- **a. Ventajas**
	- Permite utilizar un teclado mediante la utilización de toda su cabeza.
	- $\triangleright$  Apto para personas con poca precisión en las manos y movilidad suficiente en su cabeza para pulsar una tecla.

#### **b. Desventajas**

- $\triangleright$  Se debe realizar un esfuerzo extra con la cabeza y cuello.
- > Mayor tensión en esas partes.

#### **II. MOUSE**

- **a. Ventajas**
	- Existe una gran variedad de mouse para determinada parte del cuerpo.
	- Fácil utilización.

#### **b. Desventajas**

Esfuerzos extras en determinadas partes del cuerpo.
#### **III. TECLADOS BAILLE**

#### **a. Ventajas**

 $\triangleright$  Beneficios para determinadas personas con discapacidad visual.

#### **b. Desventajas**

- Conocimientos óptimos de manejo de teclados braille.
- $\triangleright$  Costos altos.

#### **IV. JAWS**

- **a. Ventajas**
	- Permite que una persona ciega o de baja visión pueda acceder al Internet mediante mecanismos braille.
	- Permite seleccionar varios idiomas como inglés o español.
	- $\triangleright$  Es un lector de pantalla muy popular en el mundo.
	- Viene con el sintetizador de voz integrado denominado 'Eloquence' en su programación, que permite utilizar la tarjeta de sonido de cualquier computadora para reproducir su voz sintetizada.
	- Es un software de fácil utilización.

#### **b. Desventajas**

**►** Costo elevado.

 $\triangleright$  Se requiere que el usuario, tenga conocimiento del sistema operativo Windows y sea diestro en el uso del teclado braille.

# **V. LUNARPLUS**

#### **a. Ventajas**

- Modifica contrastes, colores, tipos y tamaños de fuentes.
- Permiten visualizar la pantalla con un considerable aumento en su tamaño. Facilitando así el acceso a personas con problemas de visión
- Consta con un sintetizador de voz.

# **b. Desventajas**

- $\triangleright$  Costos altos.
- $\triangleright$  Su utilización es complicada.

# **VI. DRAGON NATURALLY SPEAKING**

- **a. Ventajas** 
	- $\triangleright$  Permite que una persona que tiene dificultad de manipular un elemento de hardware lo haga mediante la utilización de la voz para poder mover el puntero del mouse.
	- Permite seleccionar varios idiomas como inglés o español.
	- Es un navegador muy popular en el mercado, basado en la voz.

 Convierten la voz del usuario en órdenes que envía al sistema operativo.

#### **b. Desventajas**

El costo según sus versiones es elevado.

# **VII. Ventajas al utilizar los distintos mecanismos de accesibilidad a la web por personas con capacidades especiales.**

- Emoción y satisfacción de un usuario con capacidades especiales.
- $\triangleright$  Inclusión a la sociedad.
- > Ya no serán discriminados.
- Mejora su aprendizaje a través de las páginas web.
- Estar comunicados mediante las distintas páginas sociales aumentando el grado de motivación.

# **VIII. Desventajas al utilizar los distintos mecanismos de accesibilidad a la web por personas con capacidades especiales.**

- $\triangleright$  Costos elevados de los distintos mecanismos.
- Desinformación de la existencia de los distintos mecanismos de accesibilidad por los habitantes de la provincia del Azuay; lo que hace que este tema se vuelva de poca importancia.
- El rechazo sobre el uso de los distintos mecanismos de accesibilidad a la web por el usuario, sobre todo cuando la causa de la discapacidad es por algún tipo de accidente.

**4.4. Identificar cual será el impacto que tendrá cuando se involucren con la web una persona con capacidades especiales.**

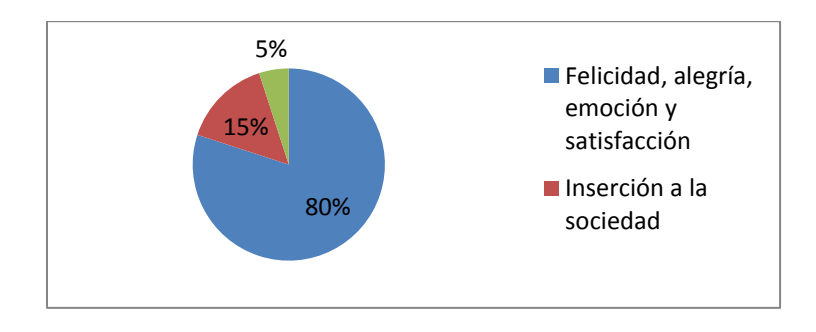

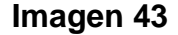

Mediante el estudio realizado a personas y conjuntamente con familiares que ha tratado con usuarios que poseen alguna capacidad especial hemos encontrado que en la provincia del Azuay existe un gran déficit de desinformación sobre conocimiento de la existencia de estos tipos de mecanismos de accesibilidad a la web para personas con capacidades especiales, como se muestra en las estadísticas tomadas de las determinadas encuestas.

Gracias a los cambios tecnológicos e investigativos aquellos mecanismos de accesibilidad a la web tendrán un impacto positivo y llenarían de alegría a estos distintos usuarios, cuando estos mecanismos sean manipulados por las personas que tengan alguna capacidad especial de la provincia del Azuay.

Por tal motivo estos mecanismos abrirían nuevas fronteras en el aspecto laboral para este tipo de usuarios ya que los mismos serán impulsados a querer superarse para poder ayudar a sus familiares y no verse como una carga que nunca pensaban que iba a salir adelante por sus propios esfuerzos y dedicación.

# **CAPITULO V**

**CONCLUSIONES Y RECOMENDACIONES**

#### **5. Conclusiones y Recomendaciones**

#### **5.1. Conclusiones**

- En la investigación realizada se pudo observar que existe una gran variedad de mecanismos de accesibilidad a la web para personas con distintas capacidades especiales en su cuerpo, lo cual quiere decir que gracias al distinto software como hardware una persona con capacidades especiales puede acceder a la web sin mayor dificultad.
- Mediante el estudio realizado se observó que en la provincia del Azuay existe una gran desinformación sobre los distintos mecanismos de accesibilidad a la web, por lo que este estudio ayudara a que se interesen más en la tecnología y que beneficios trae para determinados usuarios.
- En el análisis realizado entre mecanismos de software para navegar en la web encontramos que tres programas serán de mayor beneficio para los discapacitados de la provincia del Azuay conjuntamente con determinado hardware.

#### **5.2. Recomendaciones**

- Realizar convenios con algunas instituciones o empresas para que se pueda adquirir alguno de este tipo de mecanismos que podrán beneficiar a los distintos usuarios que posean una capacidad especial de la provincia del Azuay para poder acceder a la web.
- Estar más informado sobre los cambios tecnológicos en beneficio a los usuarios con capacidades especiales y la sociedad
- Motivar a los distintos usuarios y concientizarlos que una capacidad especial no es un impedimento para poder realizar cualquier acción o actividad que nos propongamos.

#### **5.3. Bibliografía**

(1) **Guía breve de accesibilidad web.**

(<http://www.oocities.org/es/accesibilidadenlaweb> )Copiado el 03/11/2012

(2) **Tipos de discapacidad**

[\(http://www.support-eam.org/waec/es/02\\_disabilities\\_es.html](http://www.support-eam.org/waec/es/02_disabilities_es.html) ) Copiado el 03/11/2012

- (3) **Personas con capacidades especiales registradas en el conadis** [\(http://www.conadis.gob.ec/provincias.php\)](http://www.conadis.gob.ec/provincias.php) Copiado el 03/11/2012
- (4) **Marco jurídico** [\(http://www.conadis.gob.ec/legislacion.htm#legisla\)](http://www.conadis.gob.ec/legislacion.htm#legisla) Copiado el 03/11/2012
- (5) **Definición de software** [\(http://informaticaxp.net/clasificacion-y-tipos-de](http://informaticaxp.net/clasificacion-y-tipos-de-software)[software\)](http://informaticaxp.net/clasificacion-y-tipos-de-software) Copiado el 03/11/2012
- (6) **Definición de software** [\(http://informaticaxp.net/clasificacion-y-tipos-de](http://informaticaxp.net/clasificacion-y-tipos-de-software)[software](http://informaticaxp.net/clasificacion-y-tipos-de-software) ) Copiado el 03/11/2012
- (7) **Definición de hardware**

[\(http://www.informaticamoderna.com/Tip\\_hard.htm\)](http://www.informaticamoderna.com/Tip_hard.htm)Copiado el 03/11/2012

(8) **Concepto de ayuda técnica**

[\(http://www.support-eam.org/waec/es/02\\_disabilities\\_es.html](http://www.support-eam.org/waec/es/02_disabilities_es.html) ) Copiado el 03/11/2012

- (9) **Tipos de mecanismos software para accesibilidad web** [\(http://www.oocities.org/es/accesibilidadenlaweb/\)](http://www.oocities.org/es/accesibilidadenlaweb/) Copiado el 03/11/2012
- (10) **Mecanismos hardware para accesibilidad web**

(<http://www.tecnum.net/ratones.php> ) Copiado el 03/11/2012

(11) **Licornios** [\(http://www.tecnum.net/licornios.htm\)](http://www.tecnum.net/licornios.htm) Copiado el 03/11/2012

# (12) **Teclados para licornios**

[\(http://wiki.punttic.cat/accessibilitat/upload/e/e7/Teclat\\_amb\\_cobertor.pdf\)](http://wiki.punttic.cat/accessibilitat/upload/e/e7/Teclat_amb_cobertor.pdf)

Copiado el 03/11/2012

**Guía virtual** [\(http://www.joomag.com/magazine/web-para-todos-03-](http://www.joomag.com/magazine/web-para-todos-03-2012/0781377001354568966#.UL2BbvV98tU.facebook) [2012/0781377001354568966#.UL2BbvV98tU.facebook](http://www.joomag.com/magazine/web-para-todos-03-2012/0781377001354568966#.UL2BbvV98tU.facebook) )

#### **5.4. Anexos**

#### **I. Glosario de términos**

**UNE:** Una Norma Española, son un conjunto de normas tecnológicas creadas por los Comités Técnicos de Normalización (CTN), de los que forman parte todas las entidades y agentes implicados e interesados en los trabajos del comité. El objetivo de esta norma es la que tanto software como hardware sean de óptima calidad para los distintos usuarios.

**CSS:** Son las siglas de Cascading Style Sheets - Hojas de Estilo en Cascada que es un lenguaje que describe la presentación de los documentos estructurados en hojas de estilo para diferentes métodos de interpretación, es decir, describe cómo se va a mostrar un documento en pantalla, por impresora, por voz

**W3C:** Es un consorcio internacional que produce recomendaciones para la World Wide Web para que un sitio web sea accesible.

**XHTML:** es un lenguaje similar a HTML, pero con algunas diferencias que lo hacen más robusto y aconsejable para la modelación de páginas web.

**HTML Dinámico o DHTML:** (del inglés Dynamic HTML) designa el conjunto de técnicas que permiten crear sitios web interactivos.

**ISO 9000:** Es un conjunto de normas sobre calidad y gestión de lógicos de calidad.

**II. Formato de la encuesta**

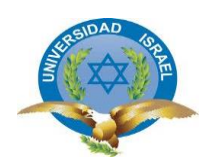

# **Universidad Tecnológica Israel**

**Encuesta sobre la utilización de mecanismos de accesibilidad a la web para** 

**personas discapacitadas**

**1.- Tiene conocimiento de los mecanismos de accesibilidad a la web para personas con capacidades especiales (visual, auditiva, física, Cognitiva y Neuro sensorial)**

- ( ) Si
- ( ) No

Si su respuesta es no mencione cuál sería el motivo

……………………………………………………………………………………………………… ………………………………………………………………

**2.- ¿Conoce alguna fundación que conste con algún mecanismo de este tipo de accesibilidad a la web para personas con capacidades especiales en la provincia del Azuay? (visual, auditiva, física, Cognitiva y Neuro sensorial)**

- ( ) Programas
- ( ) Mecanismos Braille

( ) Joystick

( ) Ninguna de los anteriores

**3.-¿Cuál será la impresión de una persona con capacidades especiales al saber que existen mecanismos de accesibilidad a la web para su uso?**

**4.- ¿Qué beneficios tendría una persona con capacidades especiales al navegar por la web?**

**5.- ¿Cuál sería el impacto que tendría estos mecanismos cuando sean manipulados por un usuario con capacidades especiales?**

( ) Positivo

- ( ) Negativo
- **6.\_ ¿Qué tipo de capacidad especial ocupa el mayor porcentaje en la provincia**

# **del Azuay?**

- ( ) Visual
- ( ) Auditiva
- ( ) Neuro sensoria
- ( ) Física

### **III. Tabulación de las encuestas realizadas**

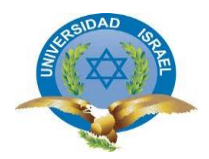

# **Universidad Tecnológica Israel**

# **Encuesta sobre la utilización de mecanismos de accesibilidad a la web para personas con capacidades especiales**

**1.- Tiene conocimiento algún programa de accesibilidad a la web para personas con capacidades especiales**

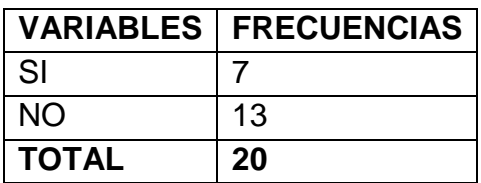

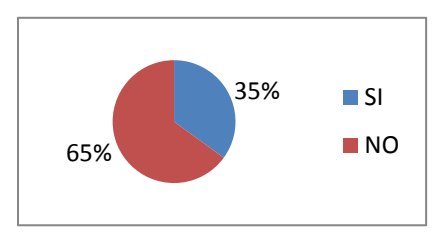

 $\triangleright$  RAZONES CUANDO LA RESPEUSTA ES NEGATIVA(13)

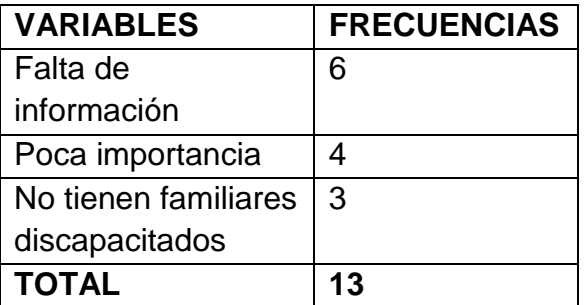

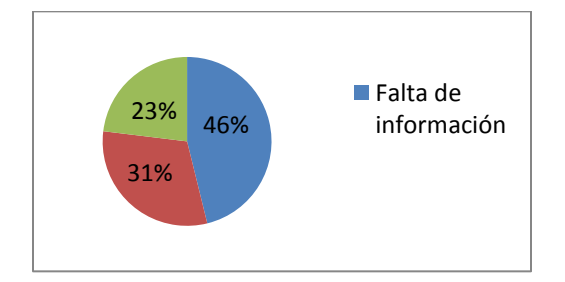

**2.- ¿Conoce alguna fundación o institución que maneje algún programa de accesibilidad para la web para personas con capacidades especiales en la provincia del Azuay?**

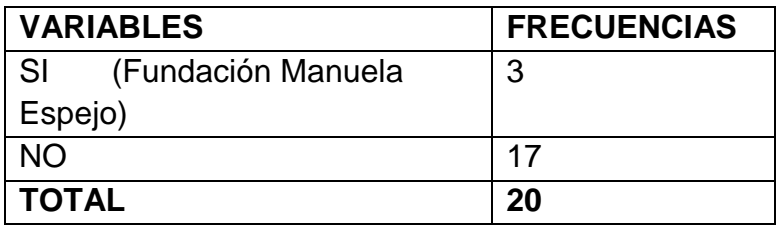

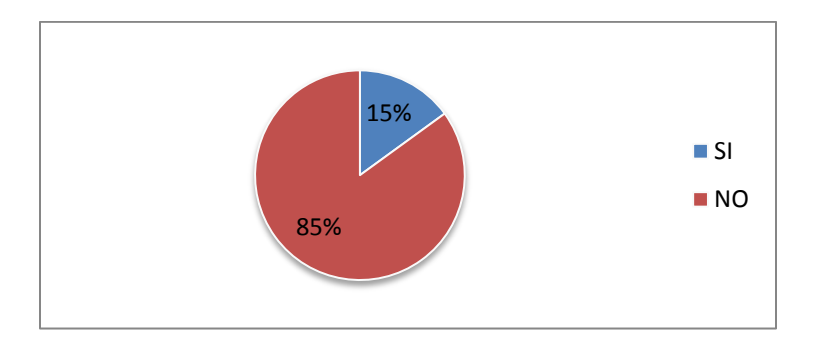

**3.-¿Cuál será la impresión de una persona con capacidades especiales al saber que existe programas de accesibilidad a la web para su uso?**

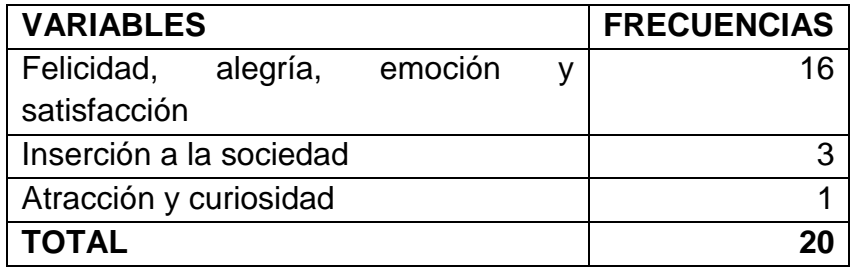

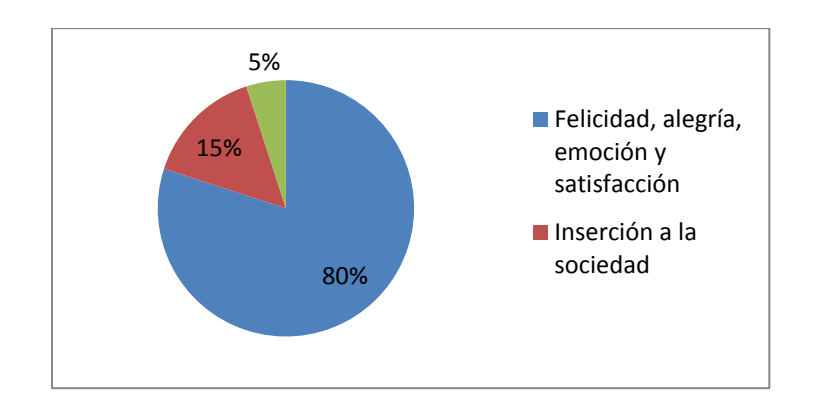

**4.- ¿Que beneficios tendría una persona con capacidades especiales al navegar por la web?**

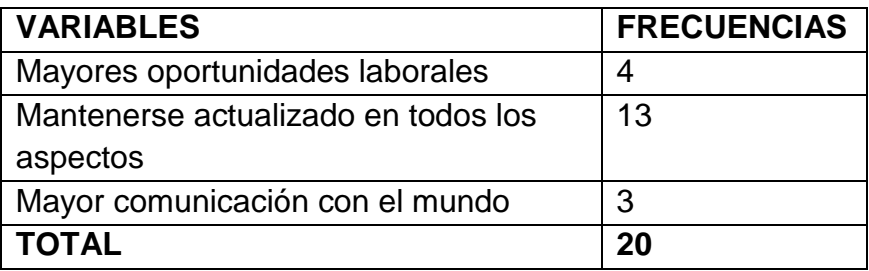

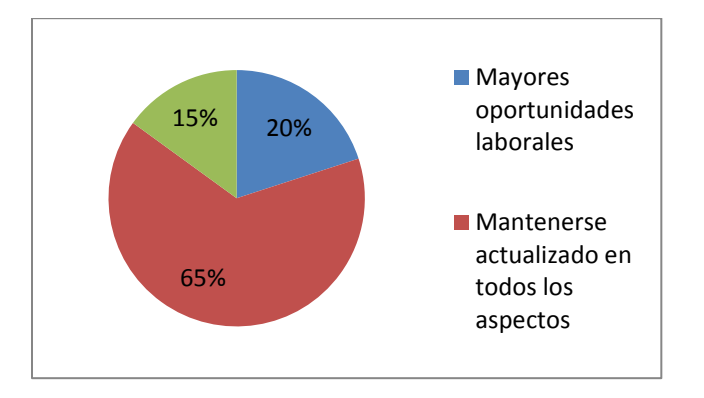

**5.- ¿Cuál sería el impacto que tendría el uso de algún programa de accesibilidad a la web por un usuario con capacidades especiales?**

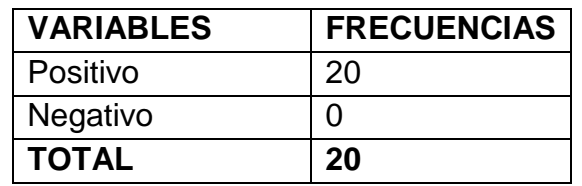

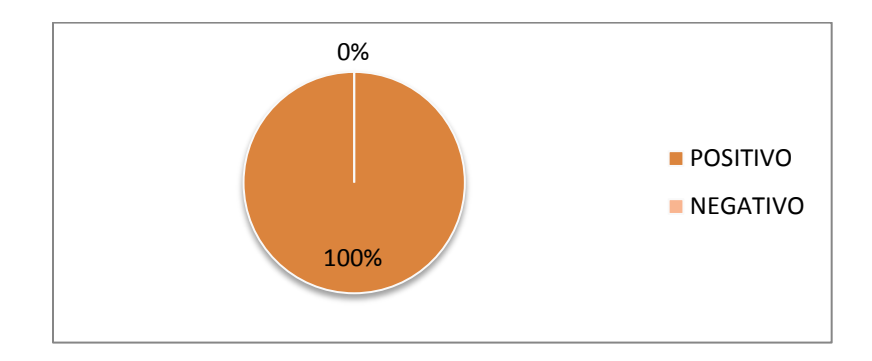

**6.-¿Qué tipo de capacidad especial ocupa el mayor porcentaje en la provincia del Azuay?**

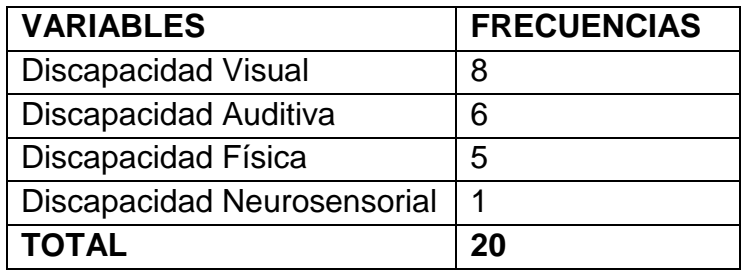

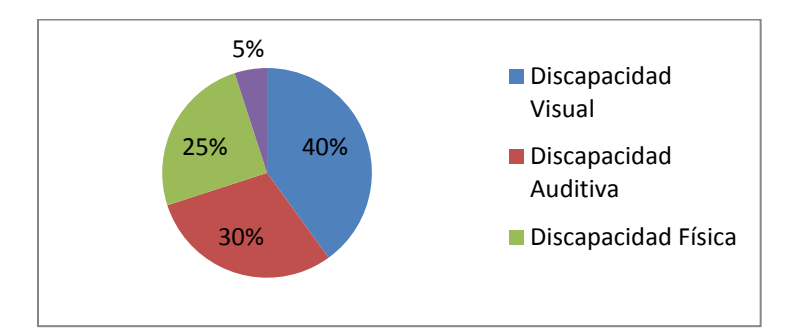

**IV. Guía virtual de mecanismos de accesibilidad a la web para personas con capacidades especiales de la provincia del Azuay.**

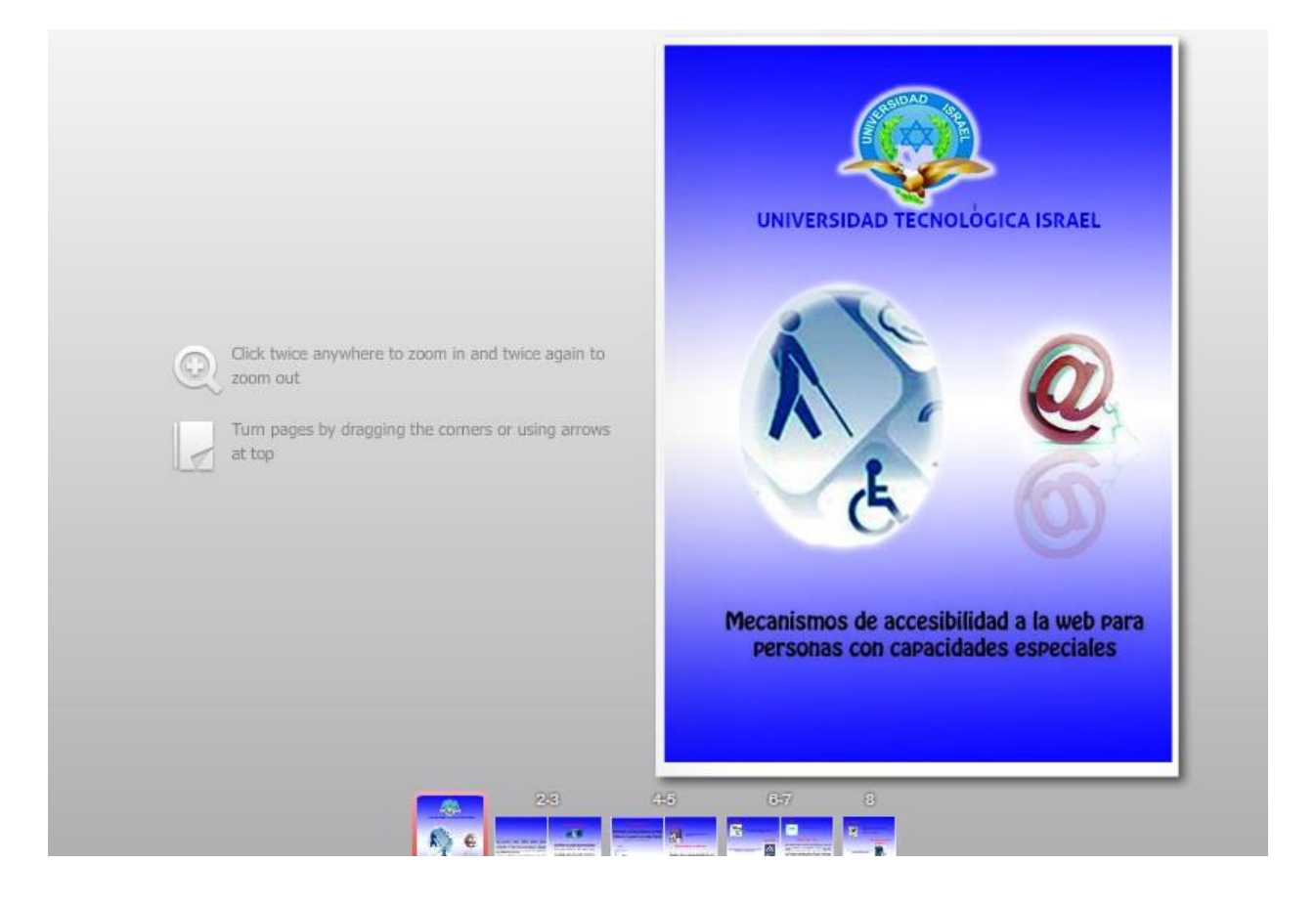

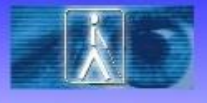

La discapacidad visual varía en su intensidad, pudiendo

presentarse una dificultad para captar correctamente los

colores, visión reducida, o bien ceguera general.

La Web es un recurso muy importante para diferentes aspectos de la vida: educación, empleo, gobierno, comercio, sanidad, entretenimiento y muchos otros. Es muy importante que la Web sea accesible para así proporcionar un acceso equitativo e igualdad de oportunidades a las personas con discapacidad. Una página Web accesible puede ayudar a personas con discapacidad a que participen más activamente en la sociedad.

La Web ofrece a aquellas personas con discapacidad una oportunidad de acceder a la información y de interactuar.

Esta guía virtual de "Mecanismos de accesibilidad a la web para personas con capacidades especiales "fomentará a que los habitantes<br>de la provincia del Azuay tengan información que esté a su alcance de los distintos tipos de mecanismos para acceder a la web por un usuario discapacitado.

LA CEGUERA: Implica una pérdida substancial e incorregible de visión en ambos ojos. Los usuarios con ceguera suelen navegar con un lector automático de pantalla que les permiten escuchar lo que muestran las<br>pantallas del ordenador con la ayuda de otros dispositivos de hardware.

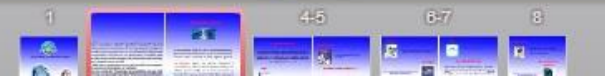

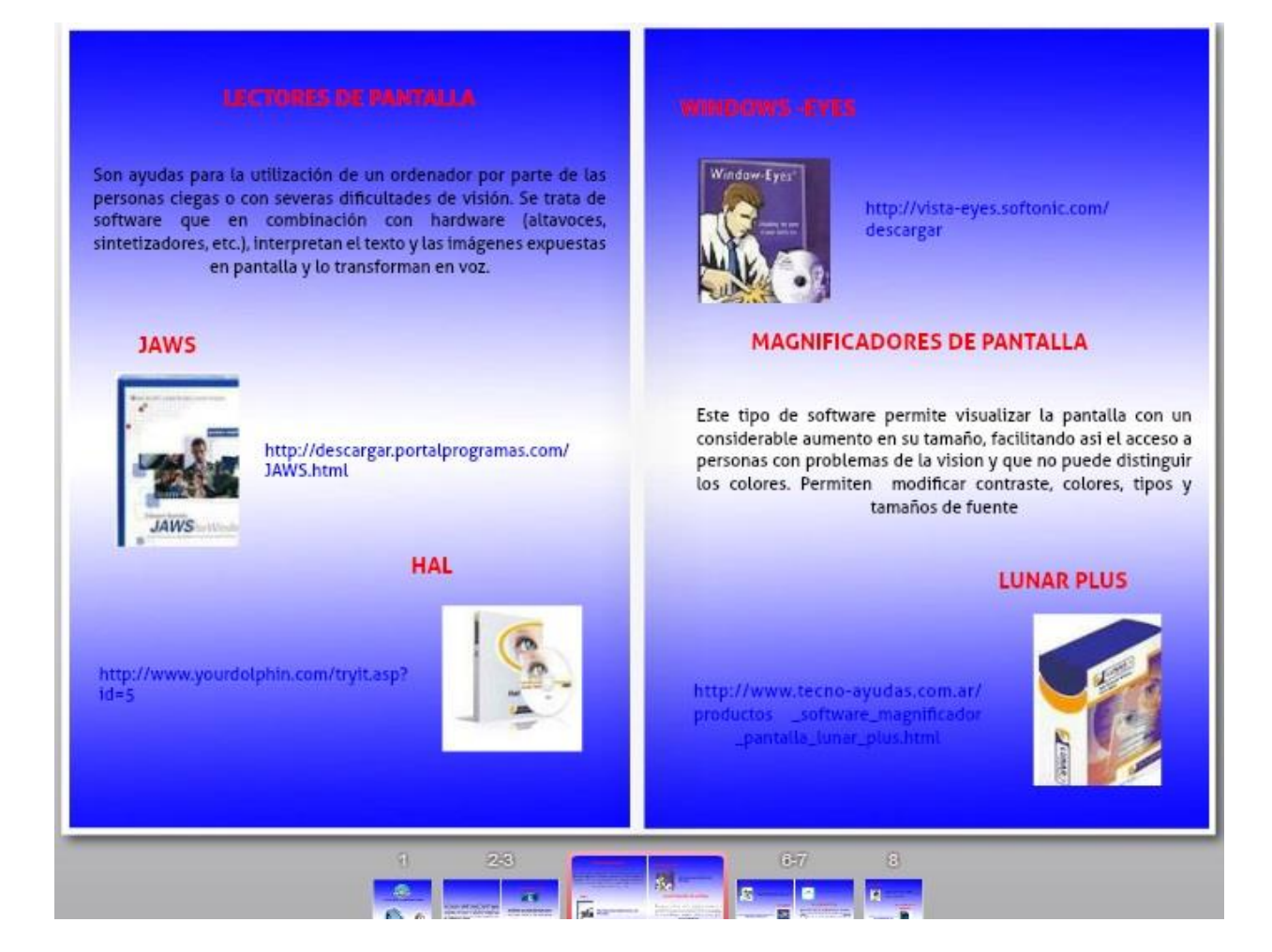

#### 

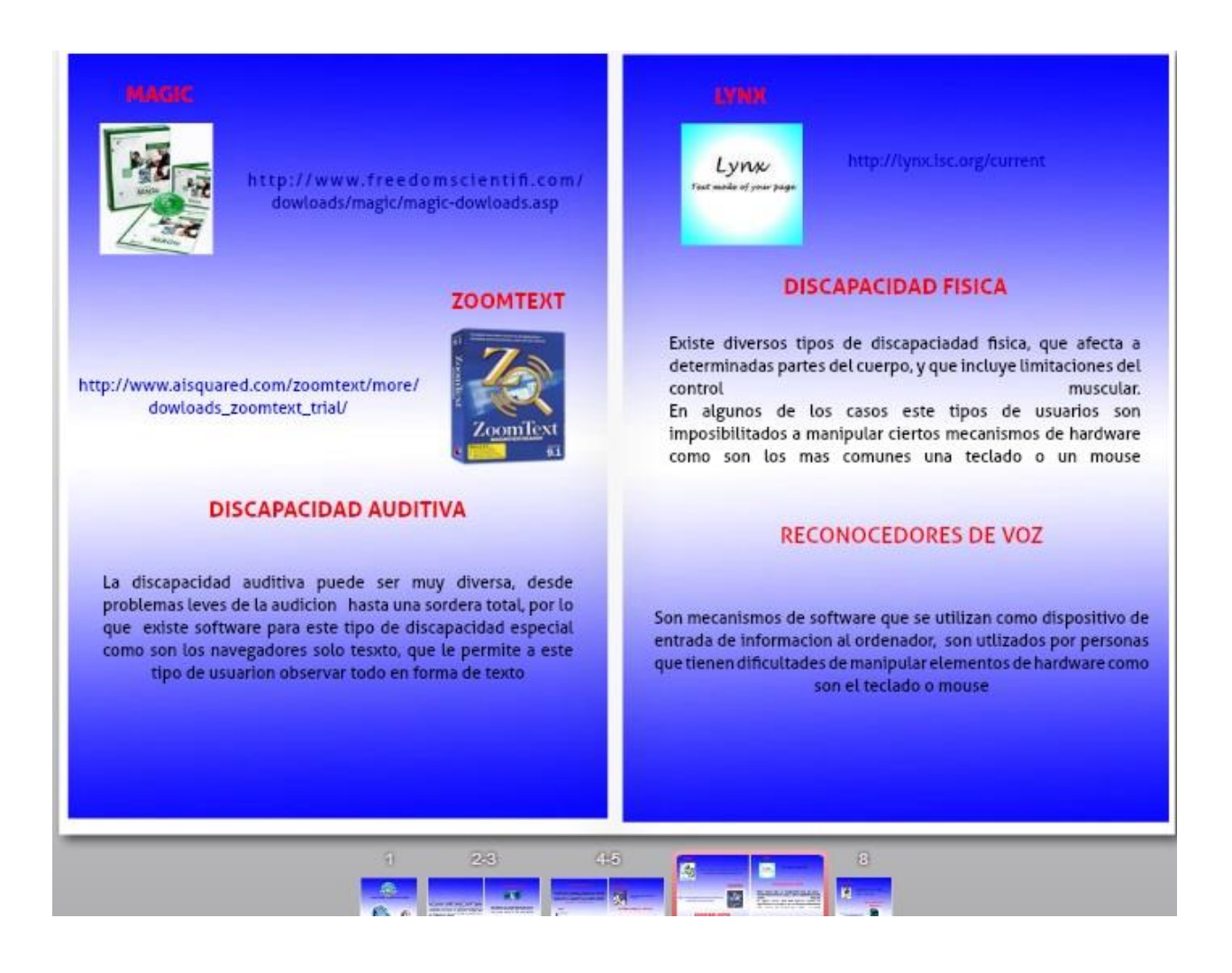

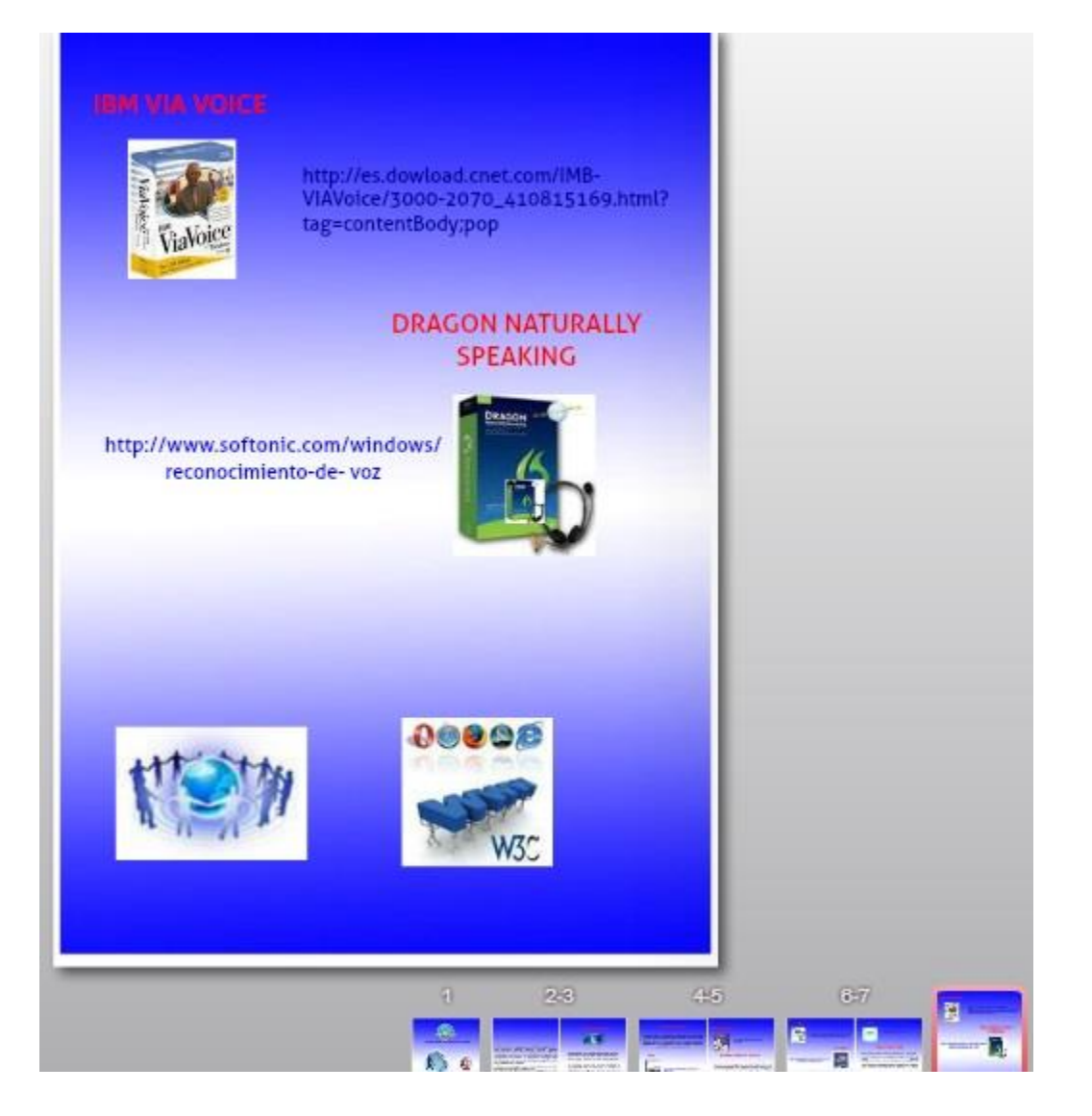